План занятий по дополнительным общеобразовательным программ МБУ ДО «ЦО «Перспектива» в дистанционном формате Отдел: «Центр творческого развития ребенка» Зав. отделом: Матвейчук Наталья Никандровна, тел. 8-913-183-33-27, e-mail: *mtvnn@yandex.ru* 

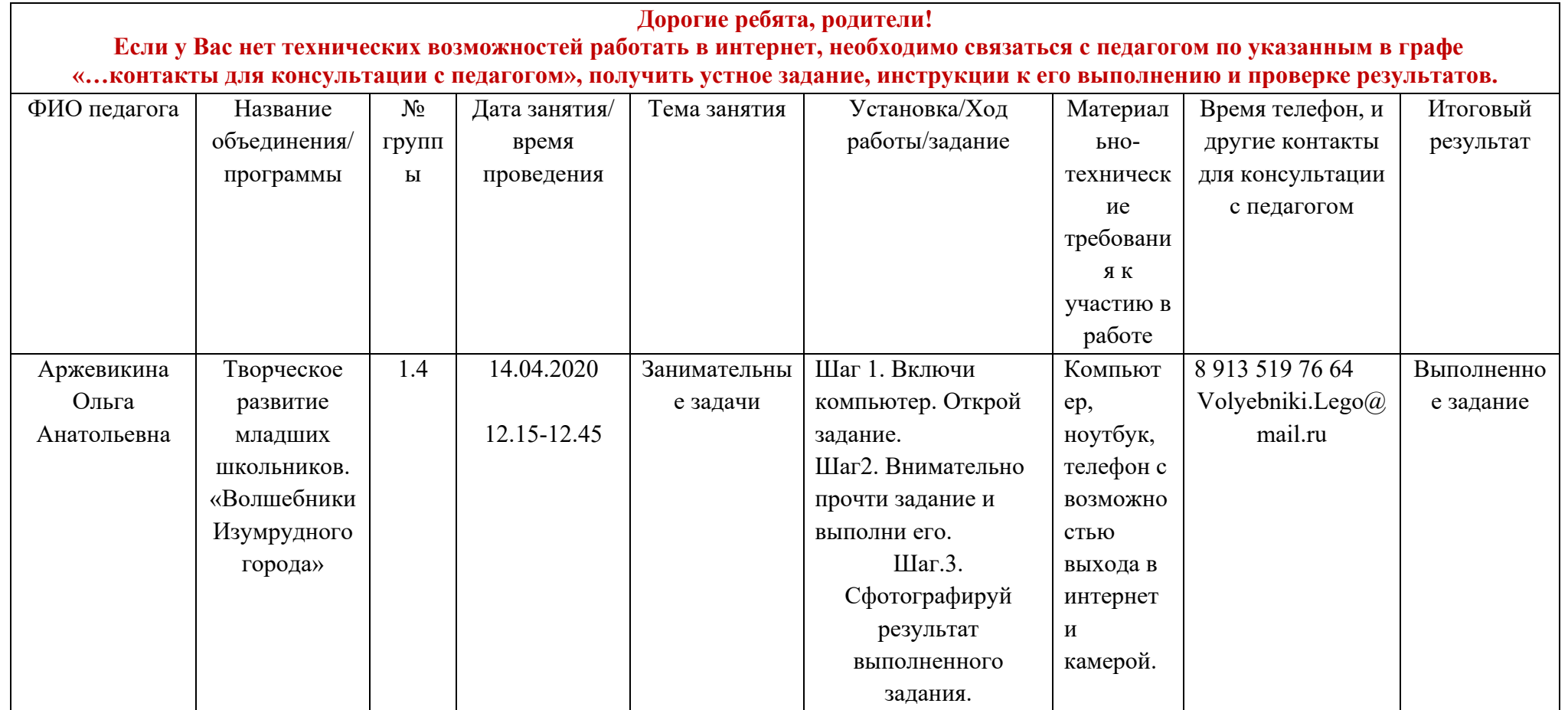

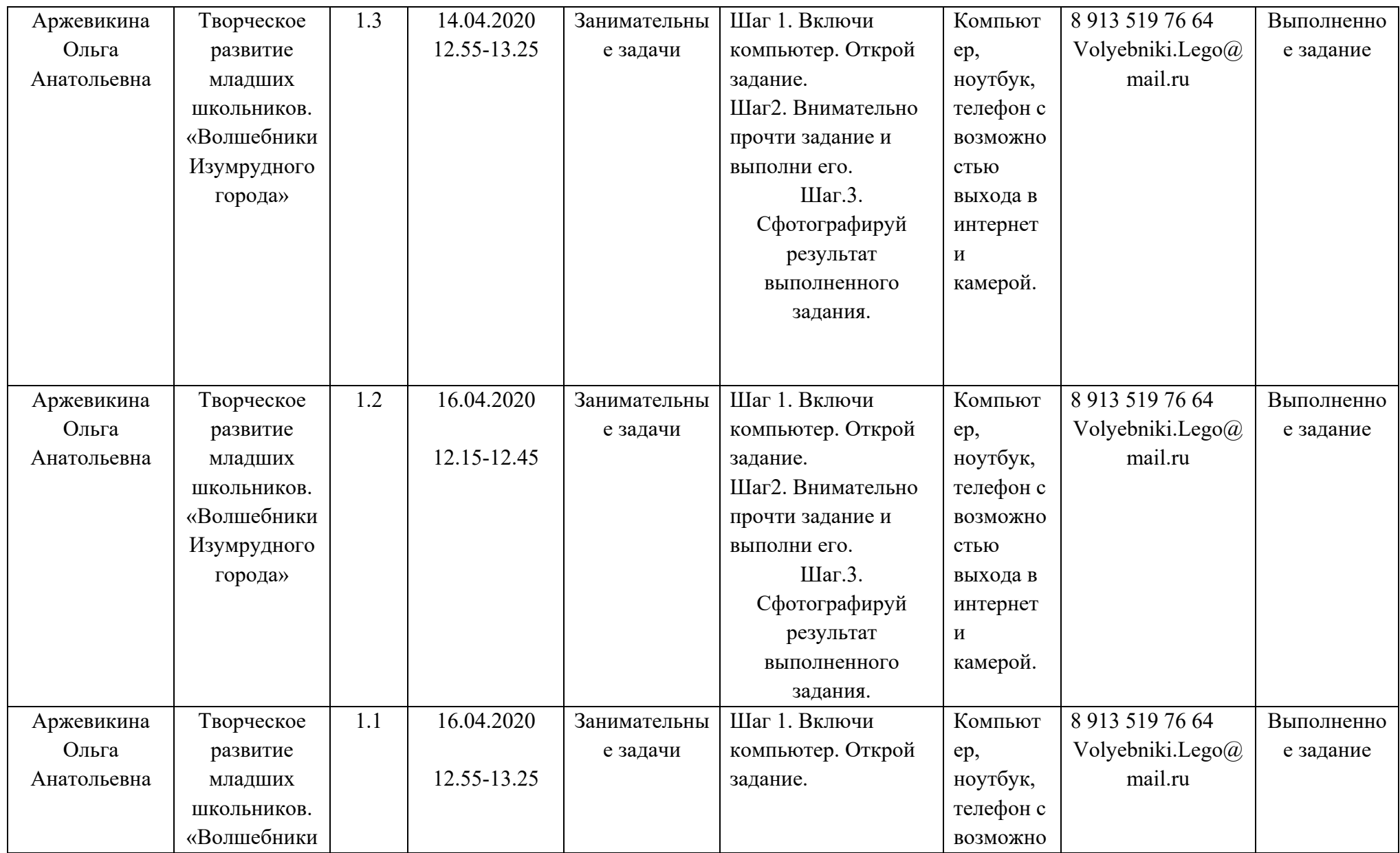

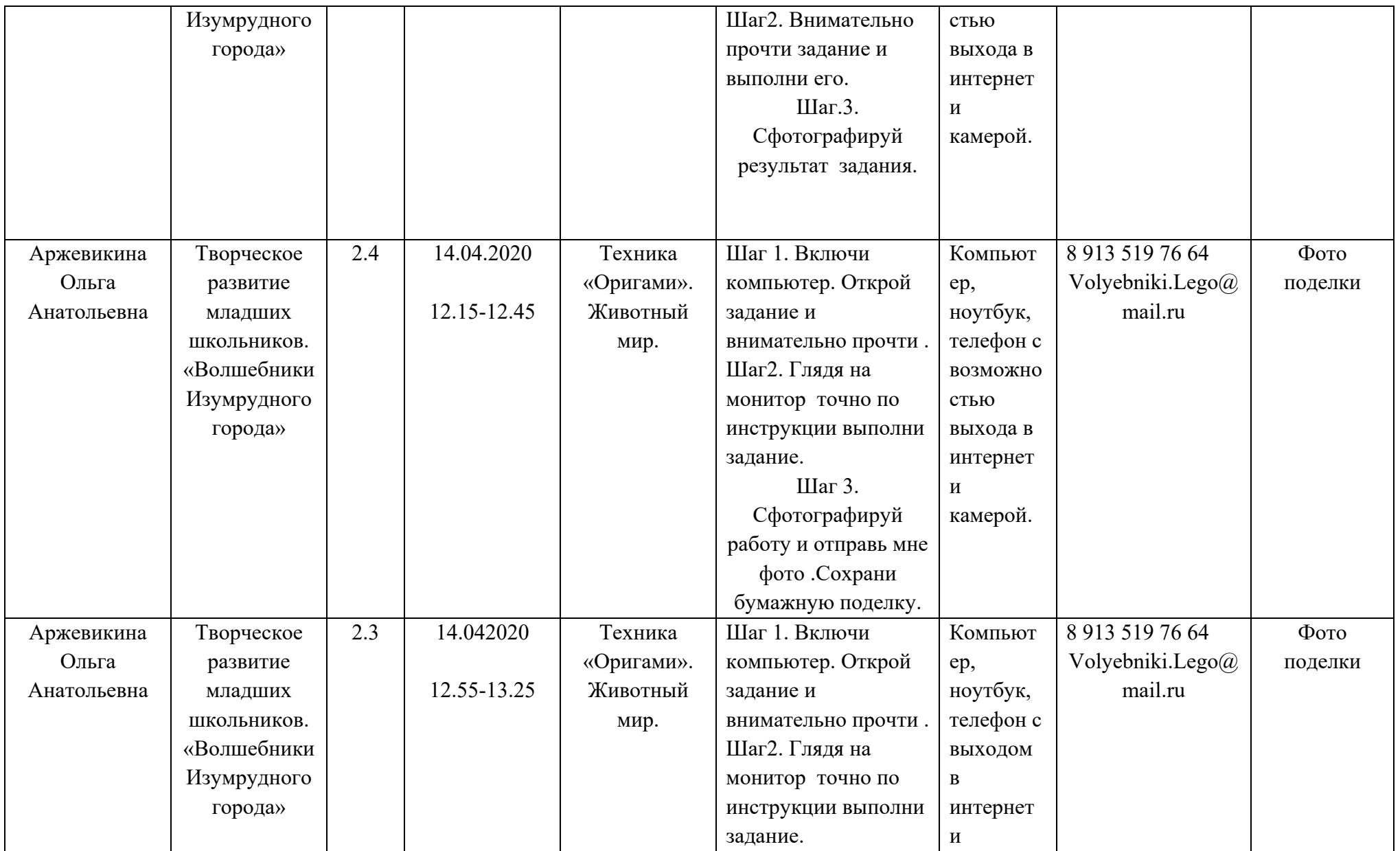

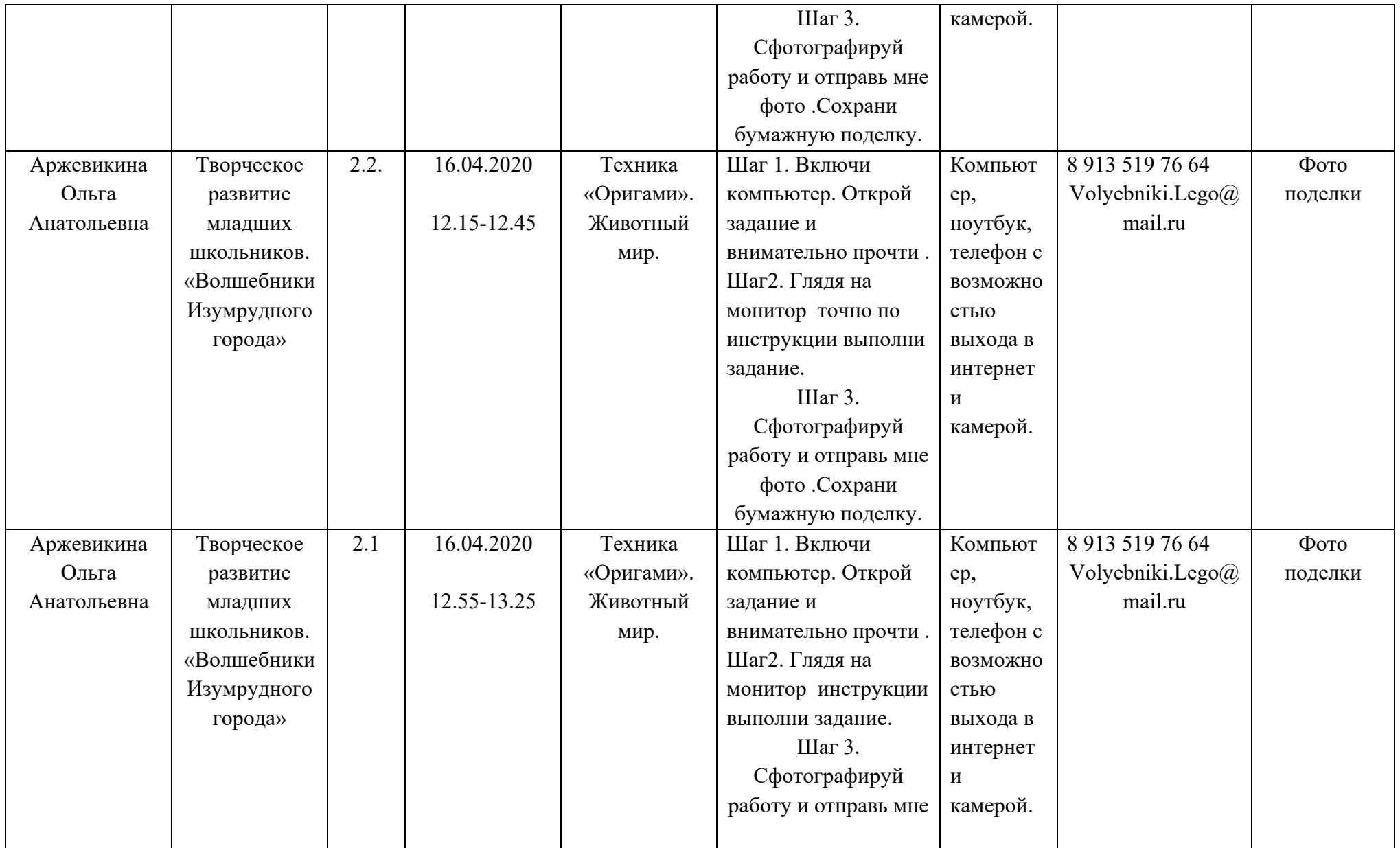

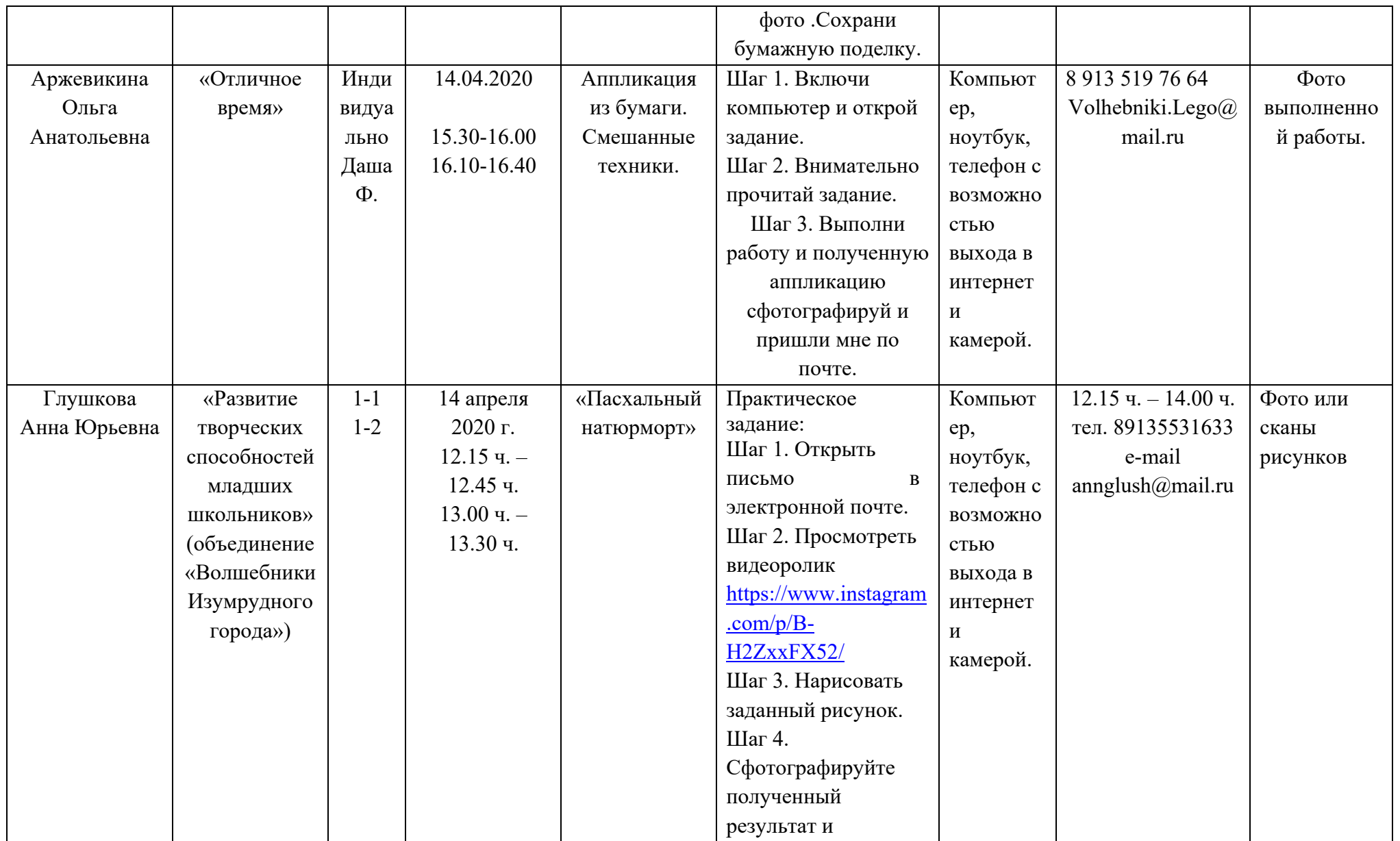

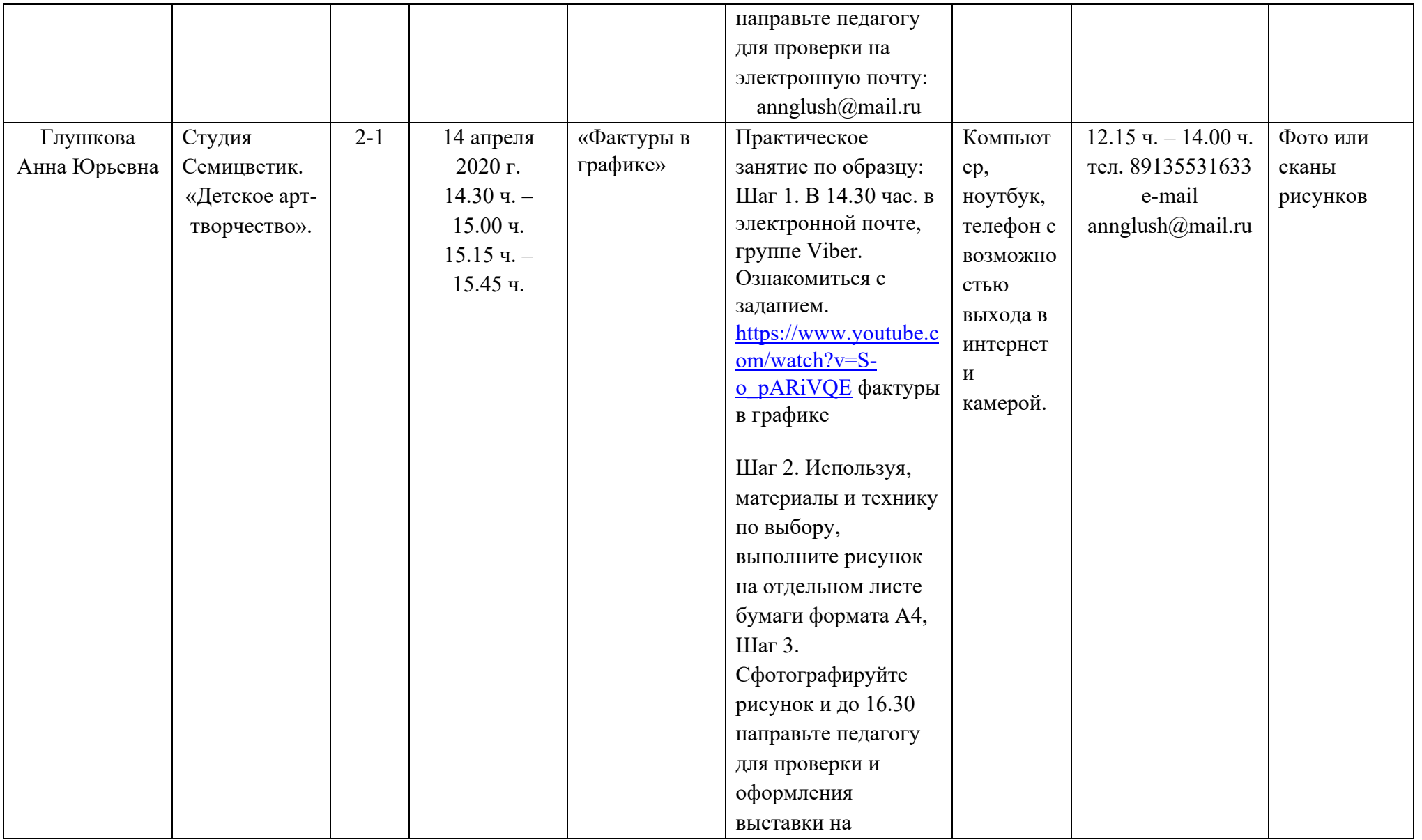

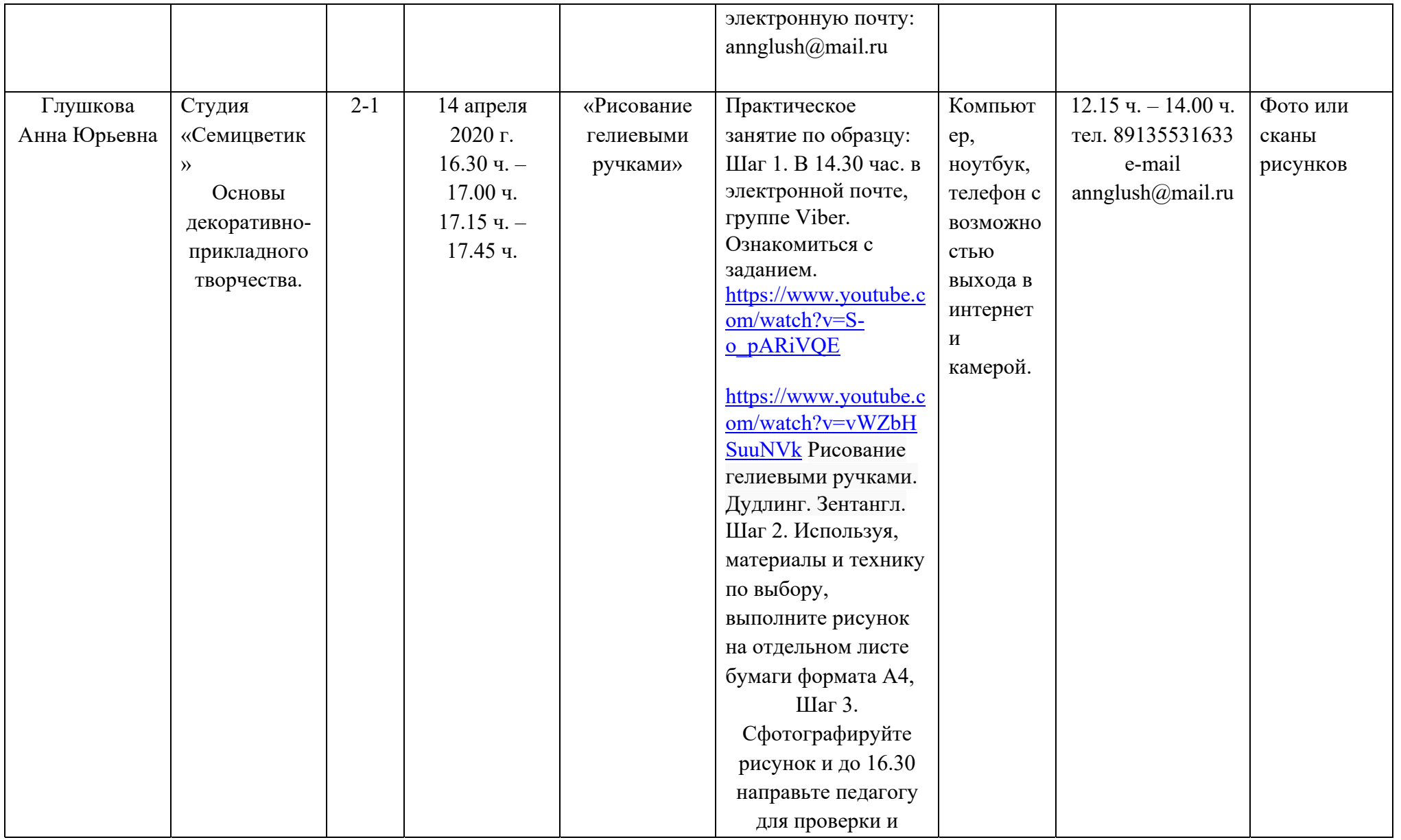

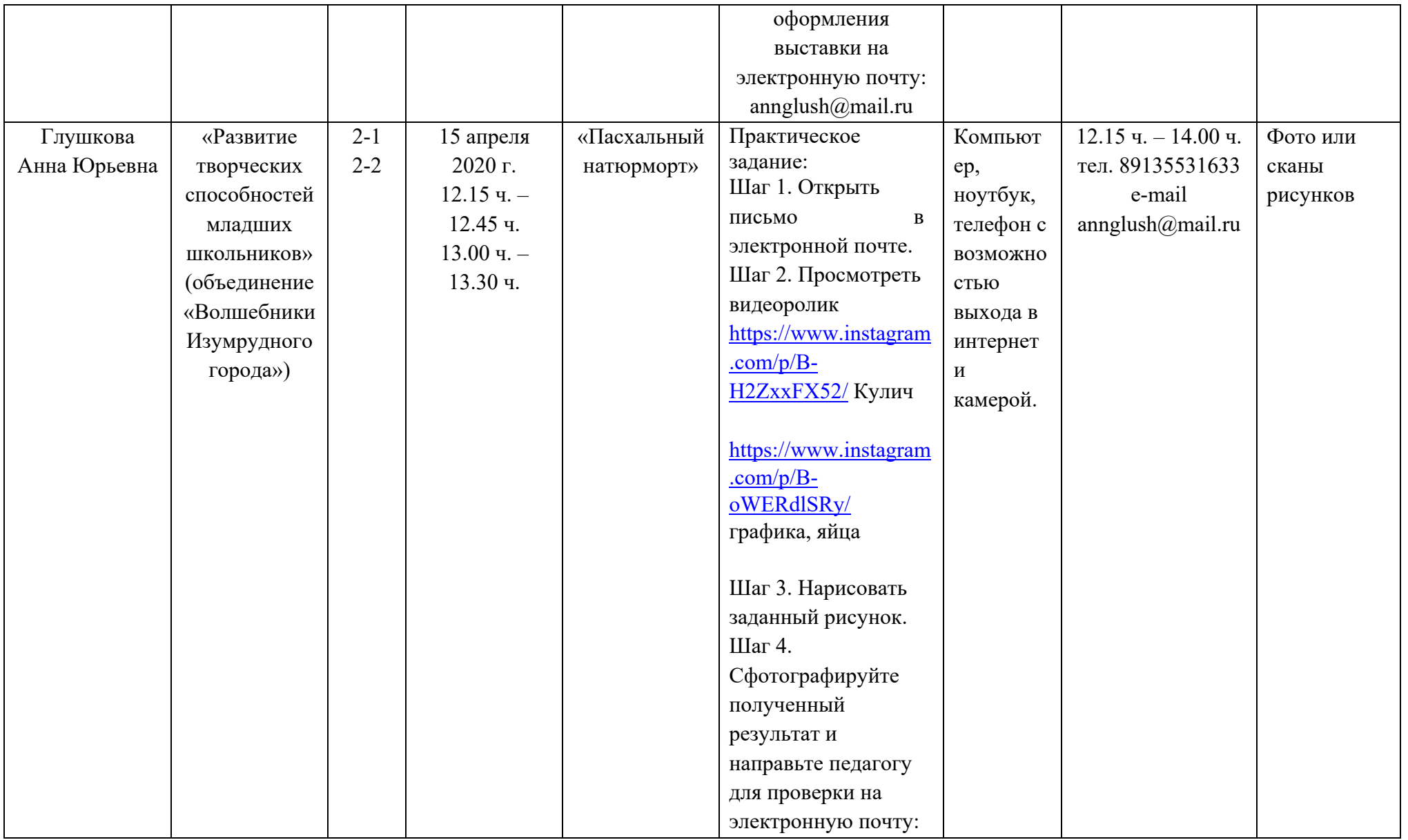

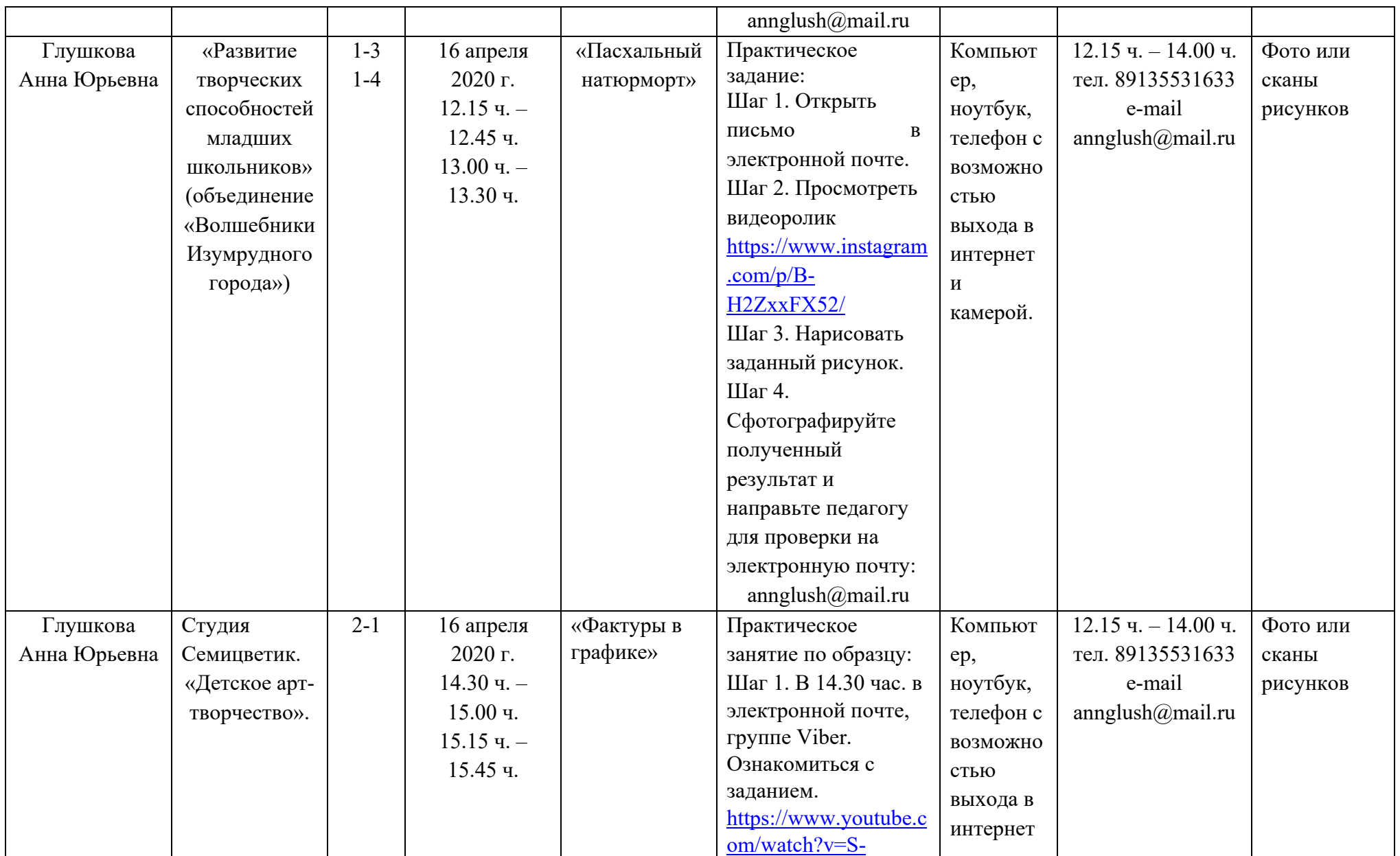

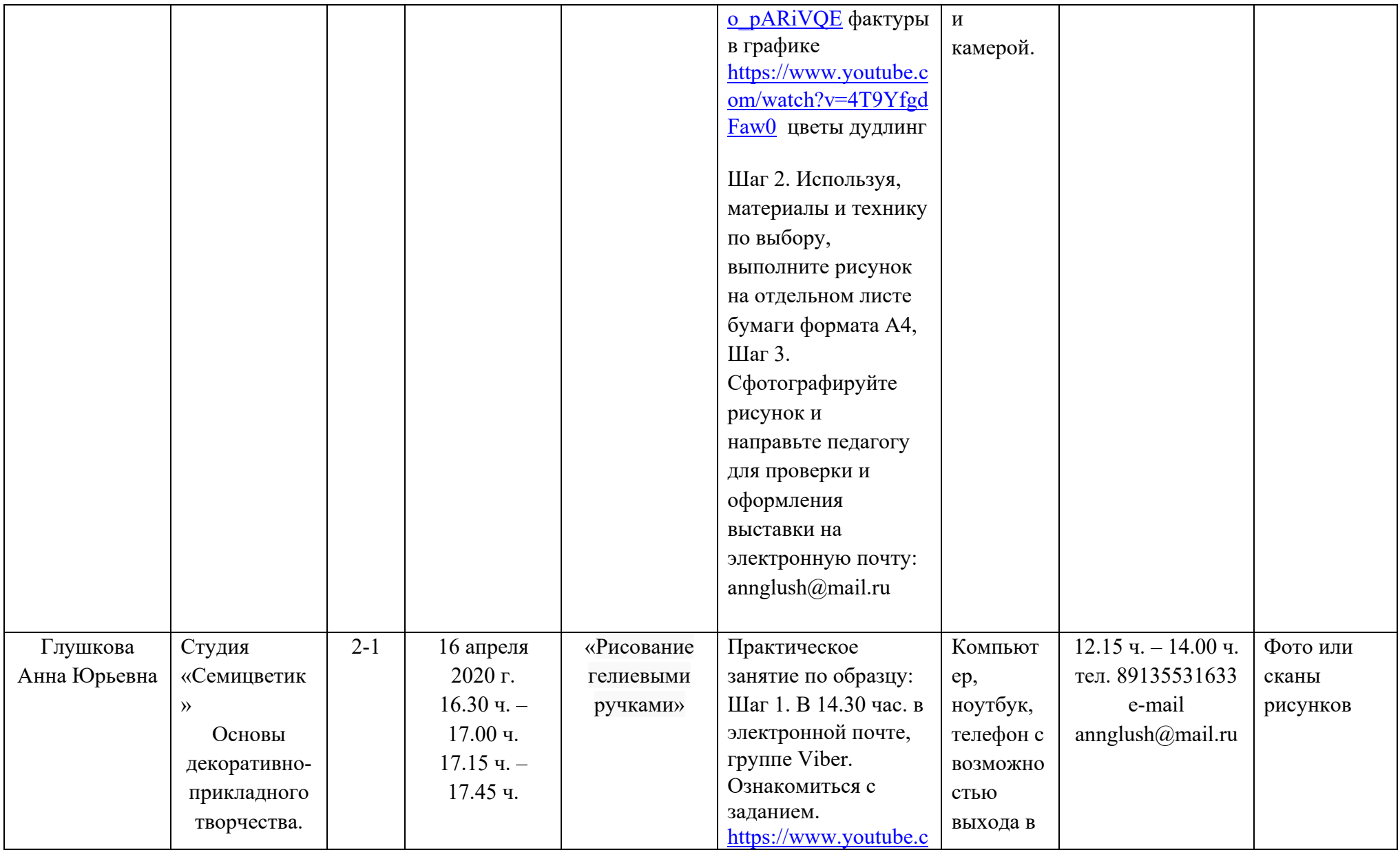

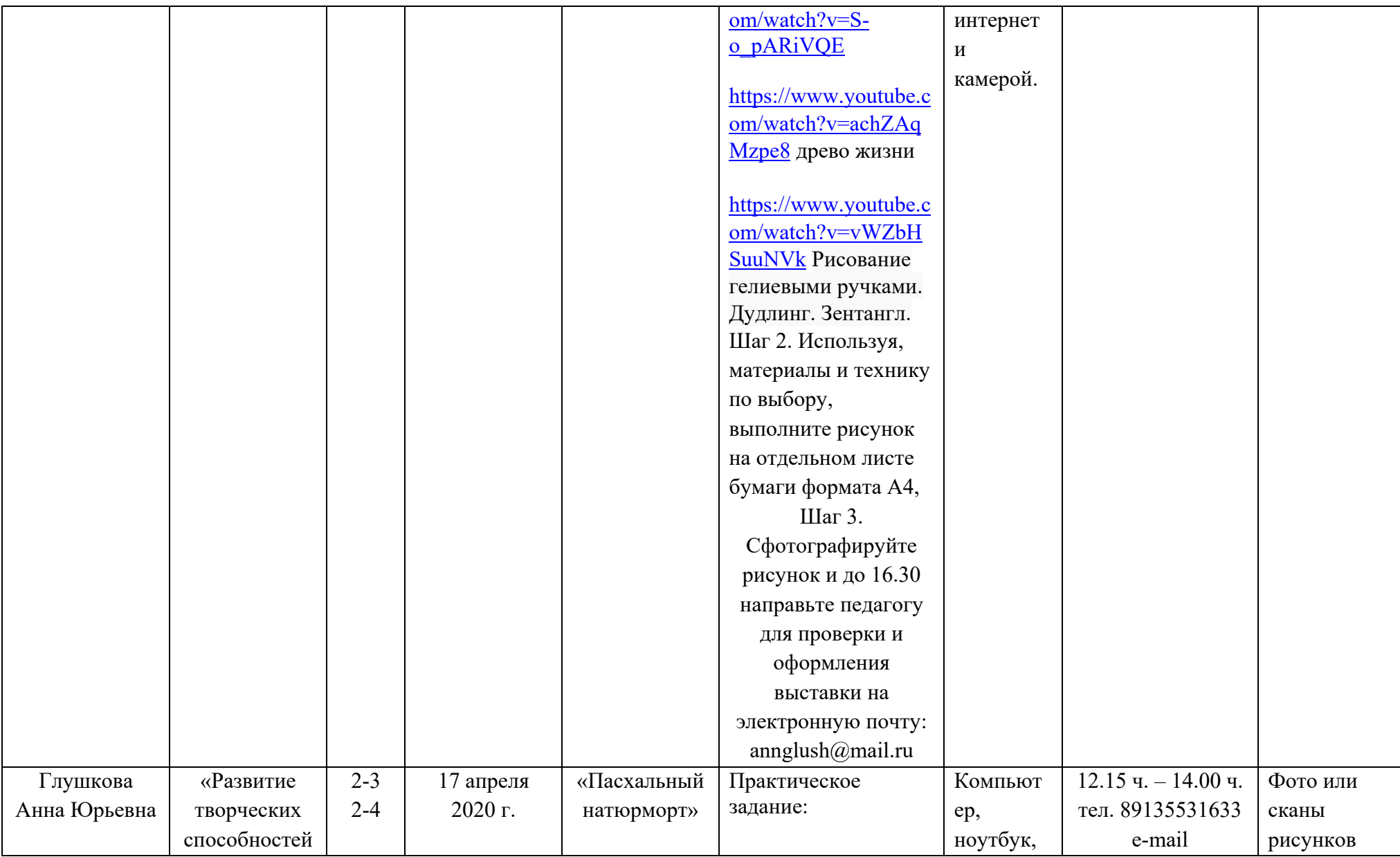

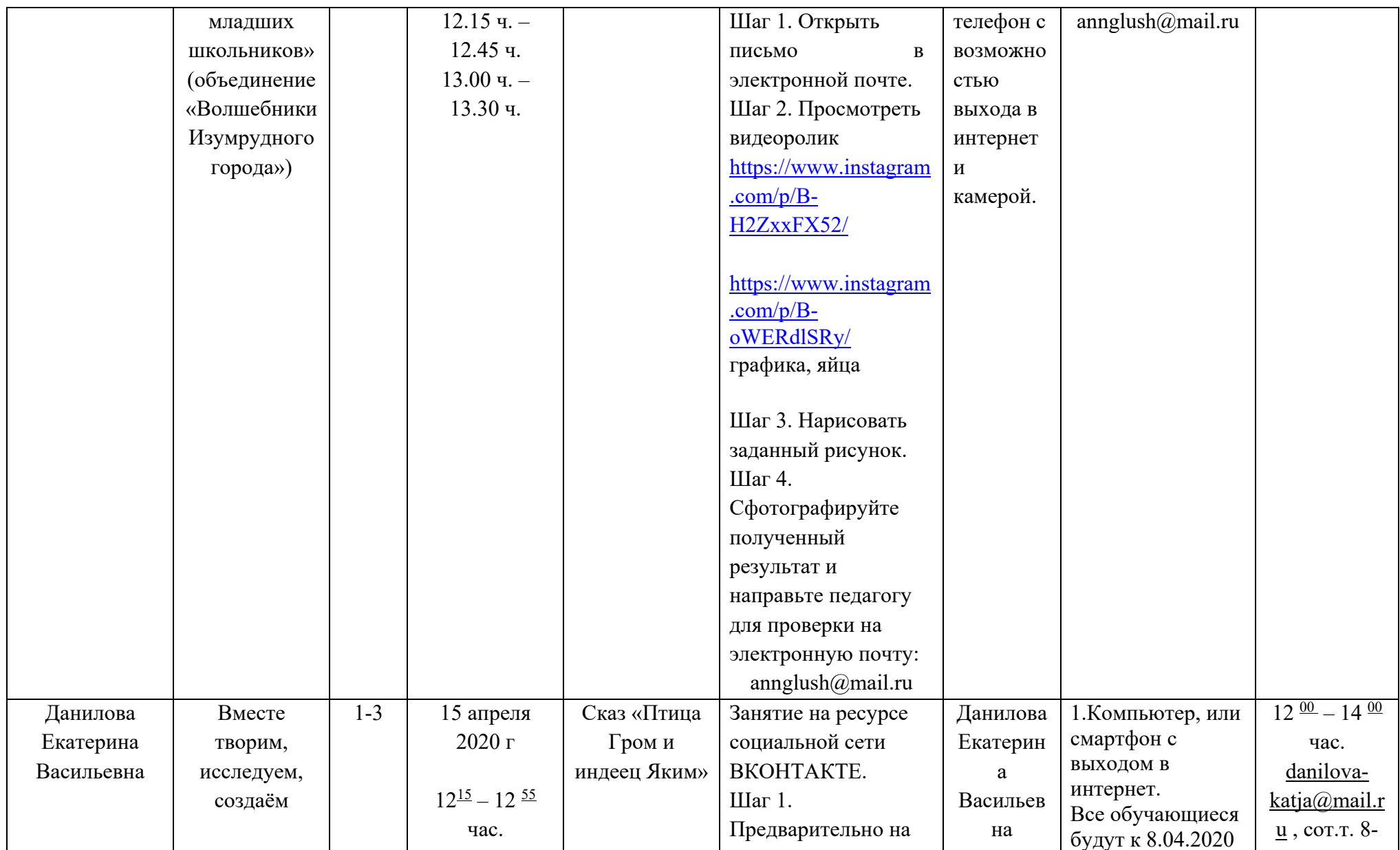

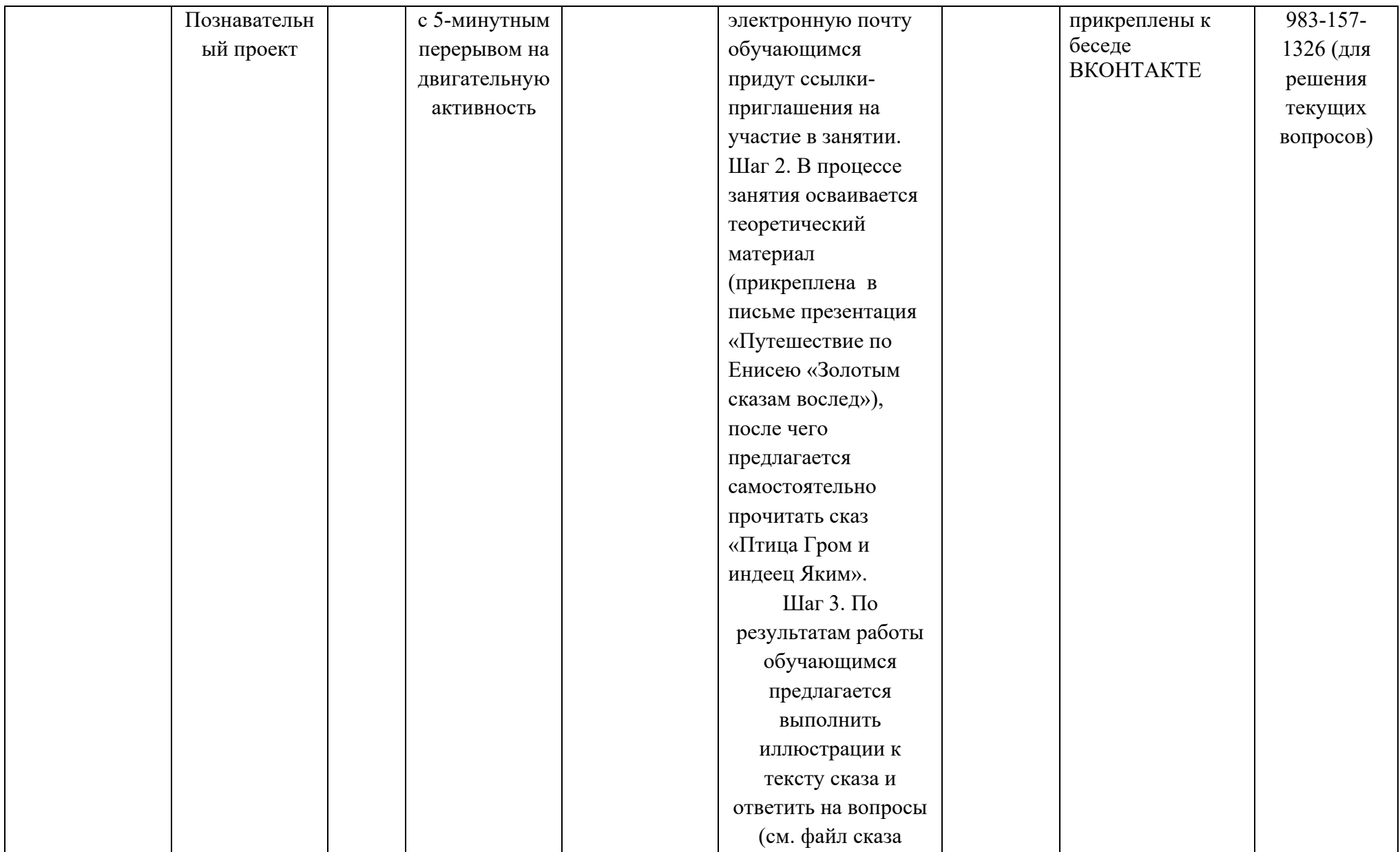

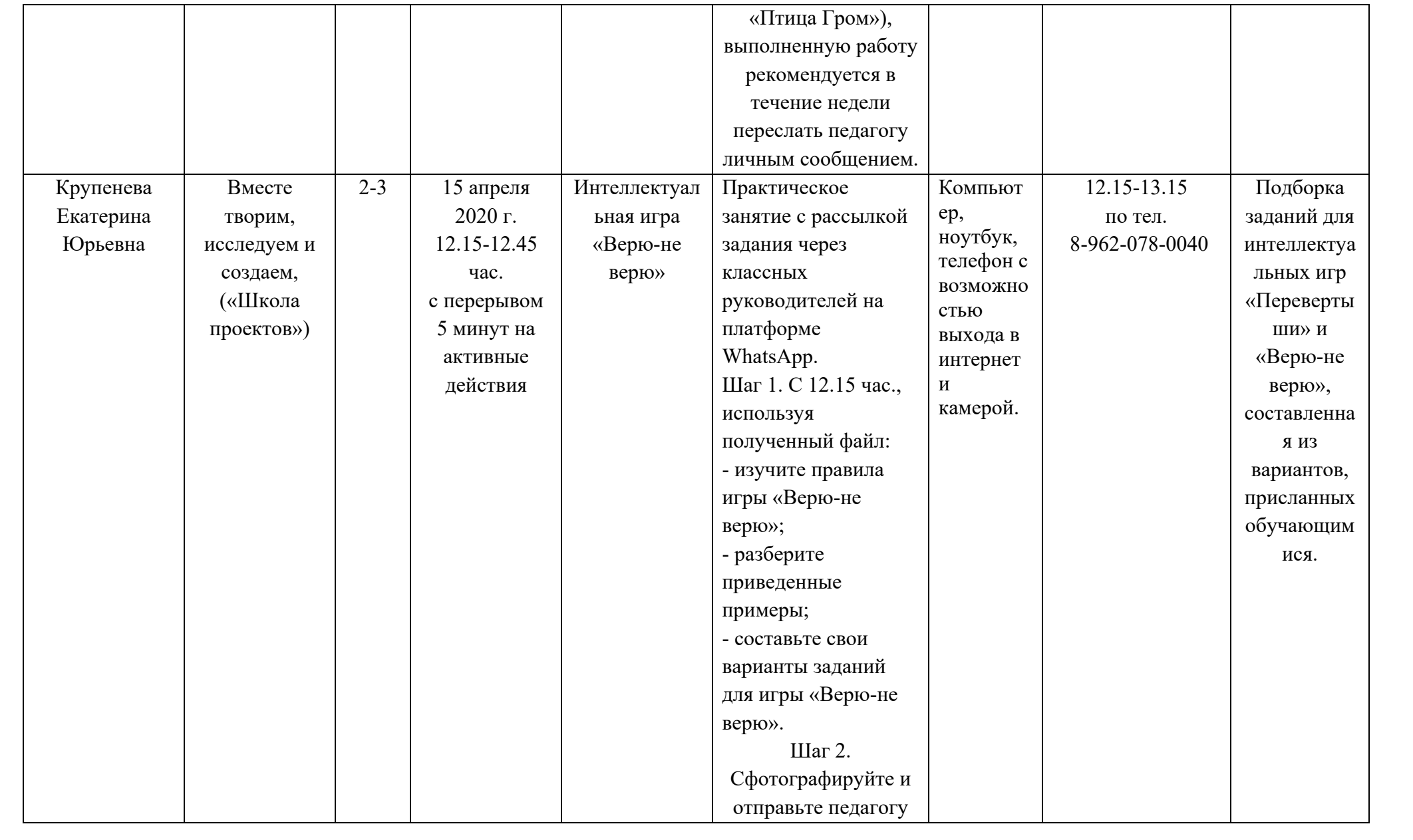

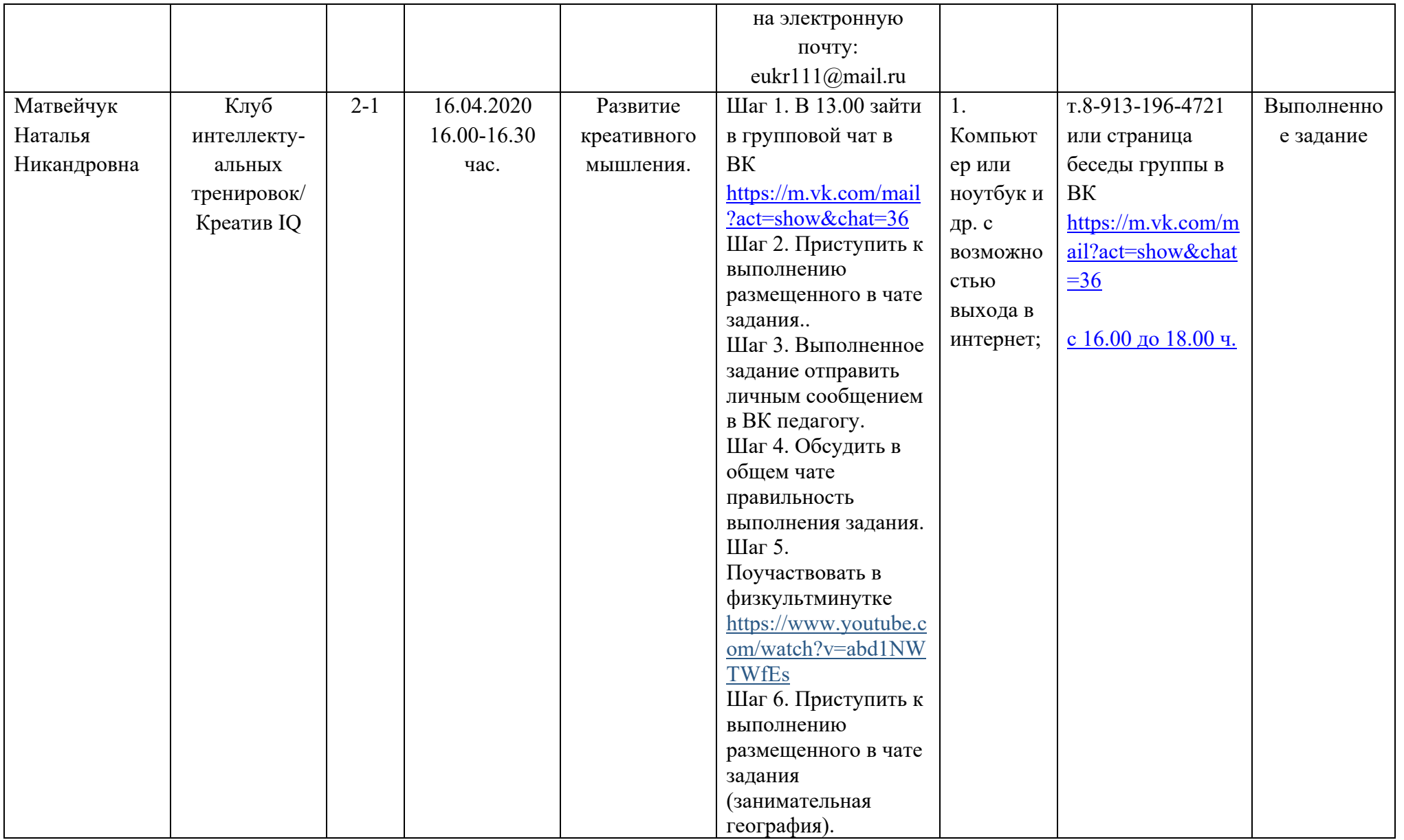

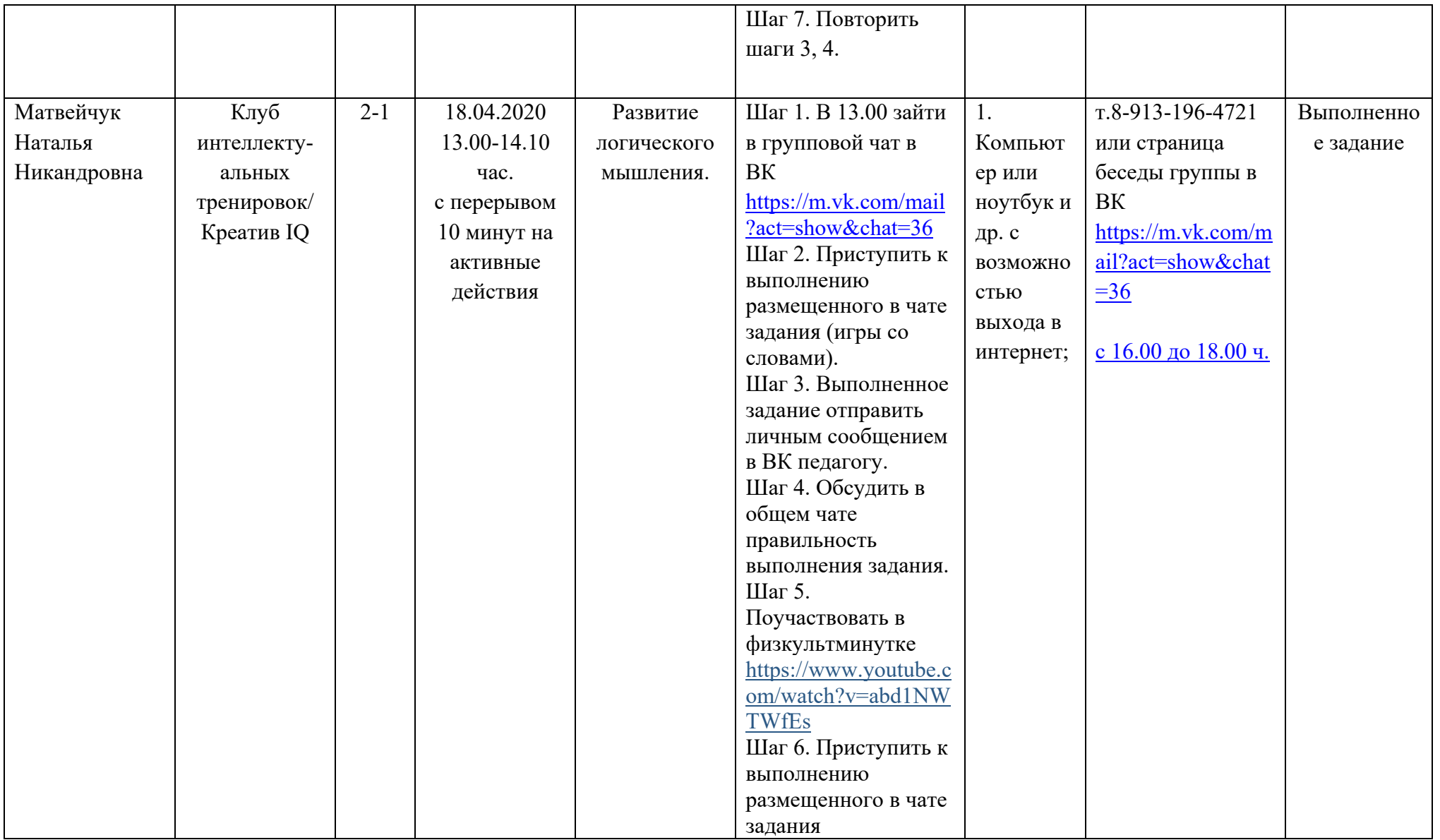

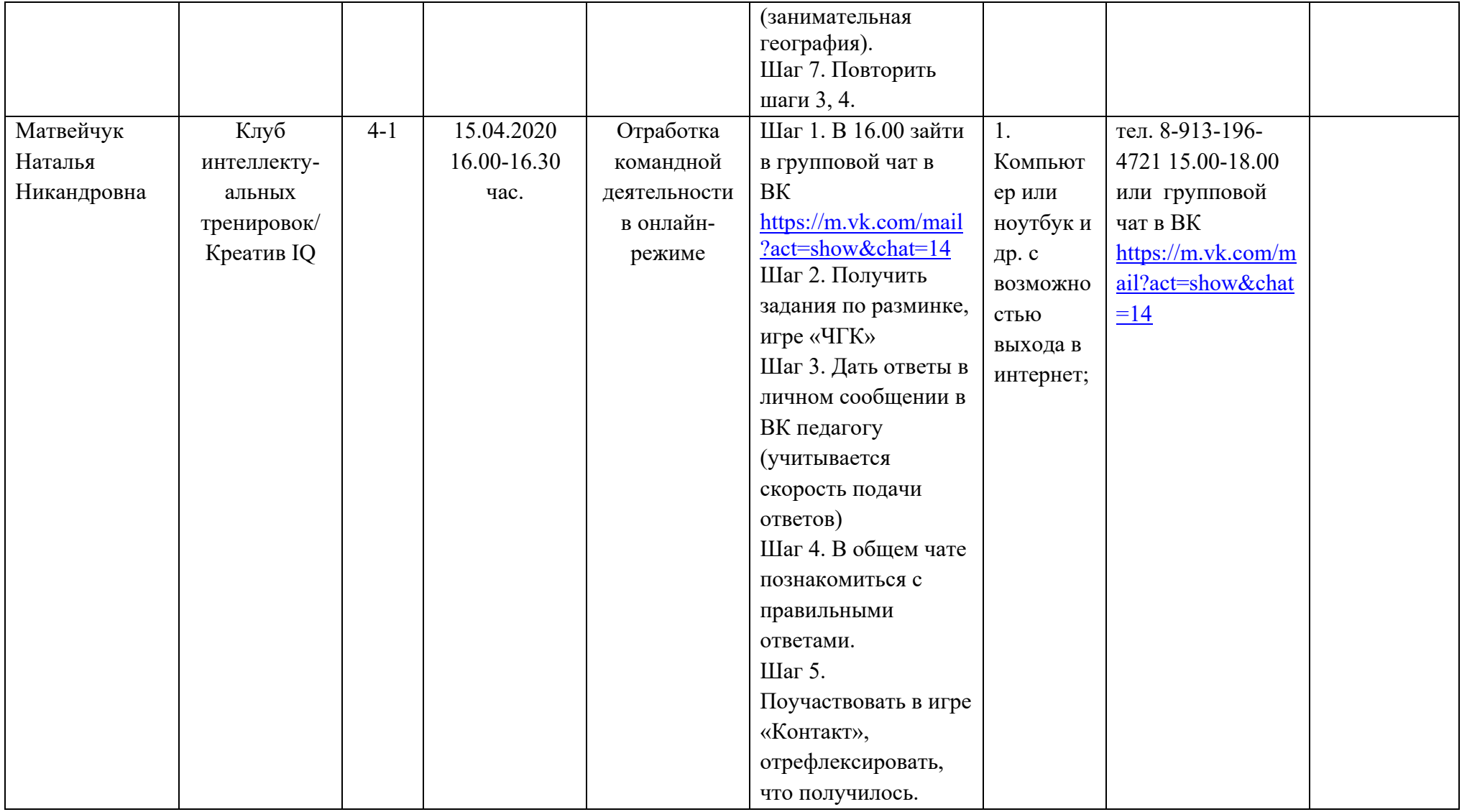

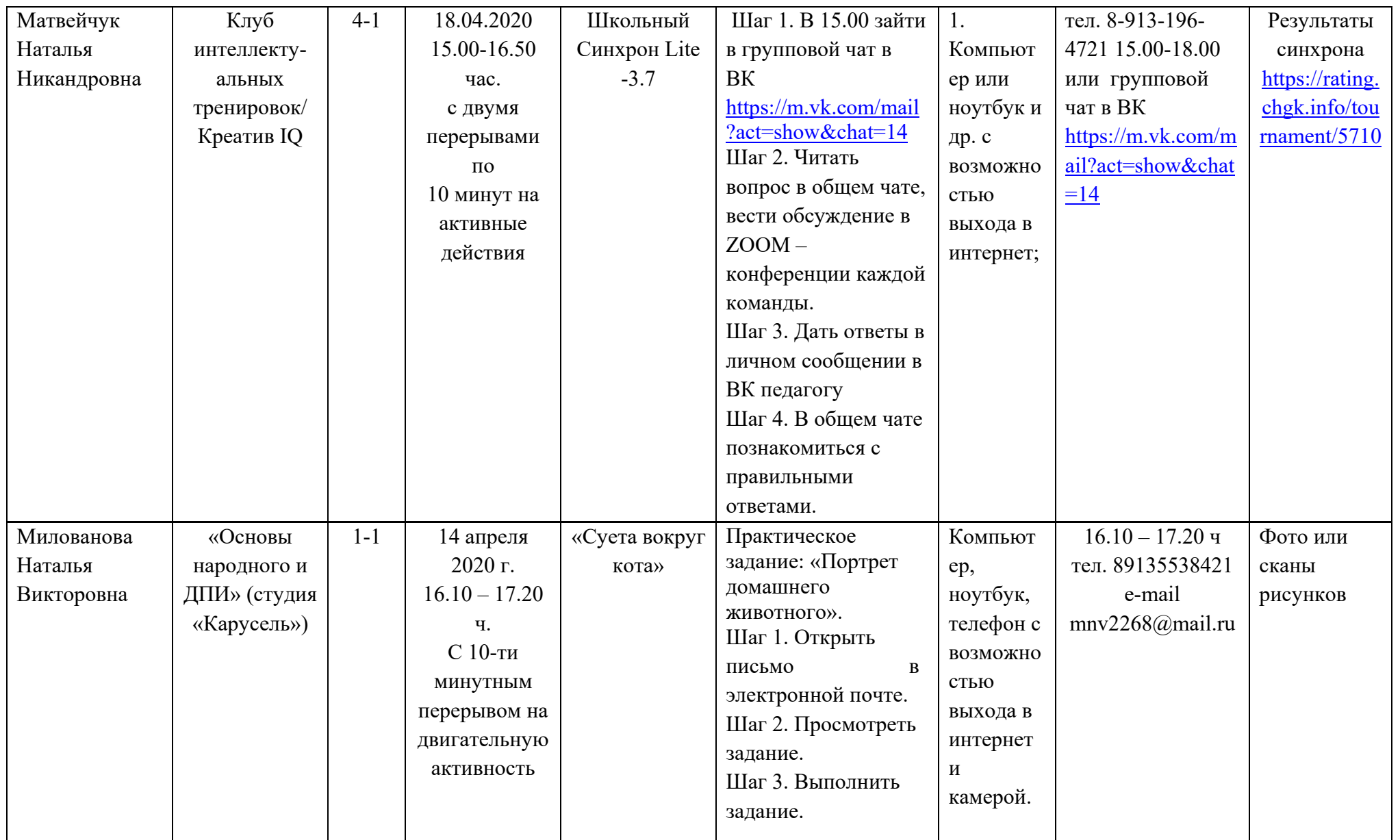

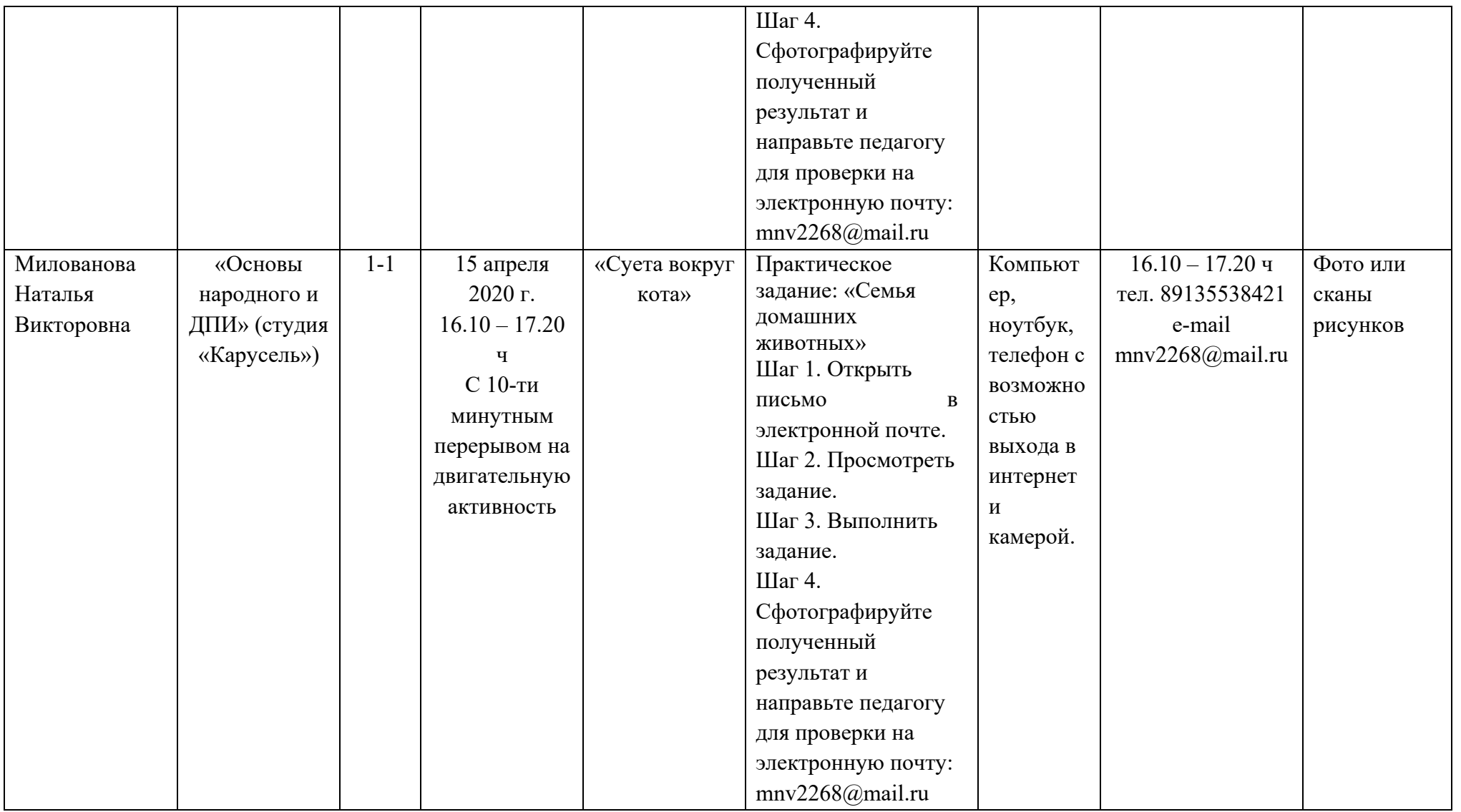

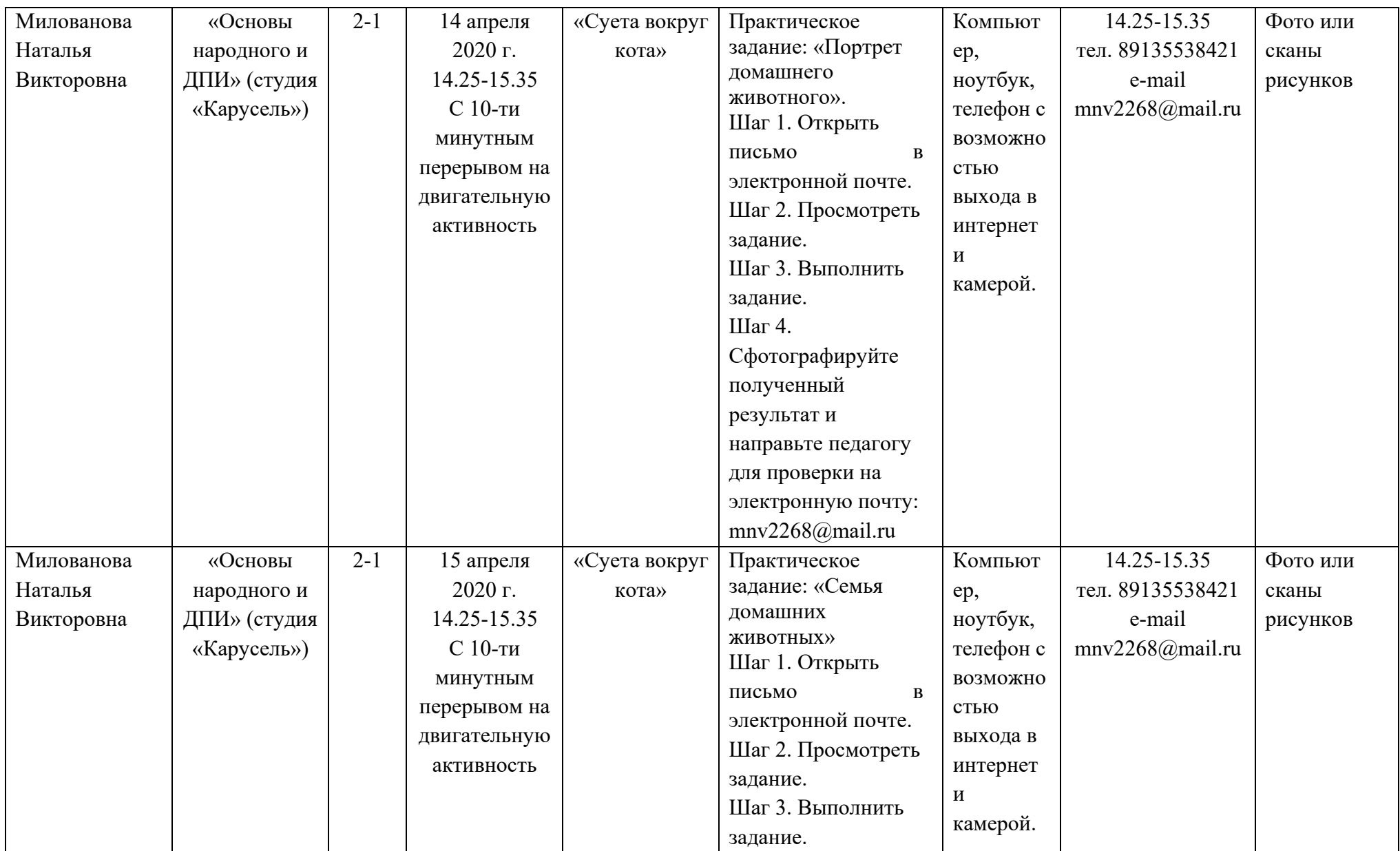

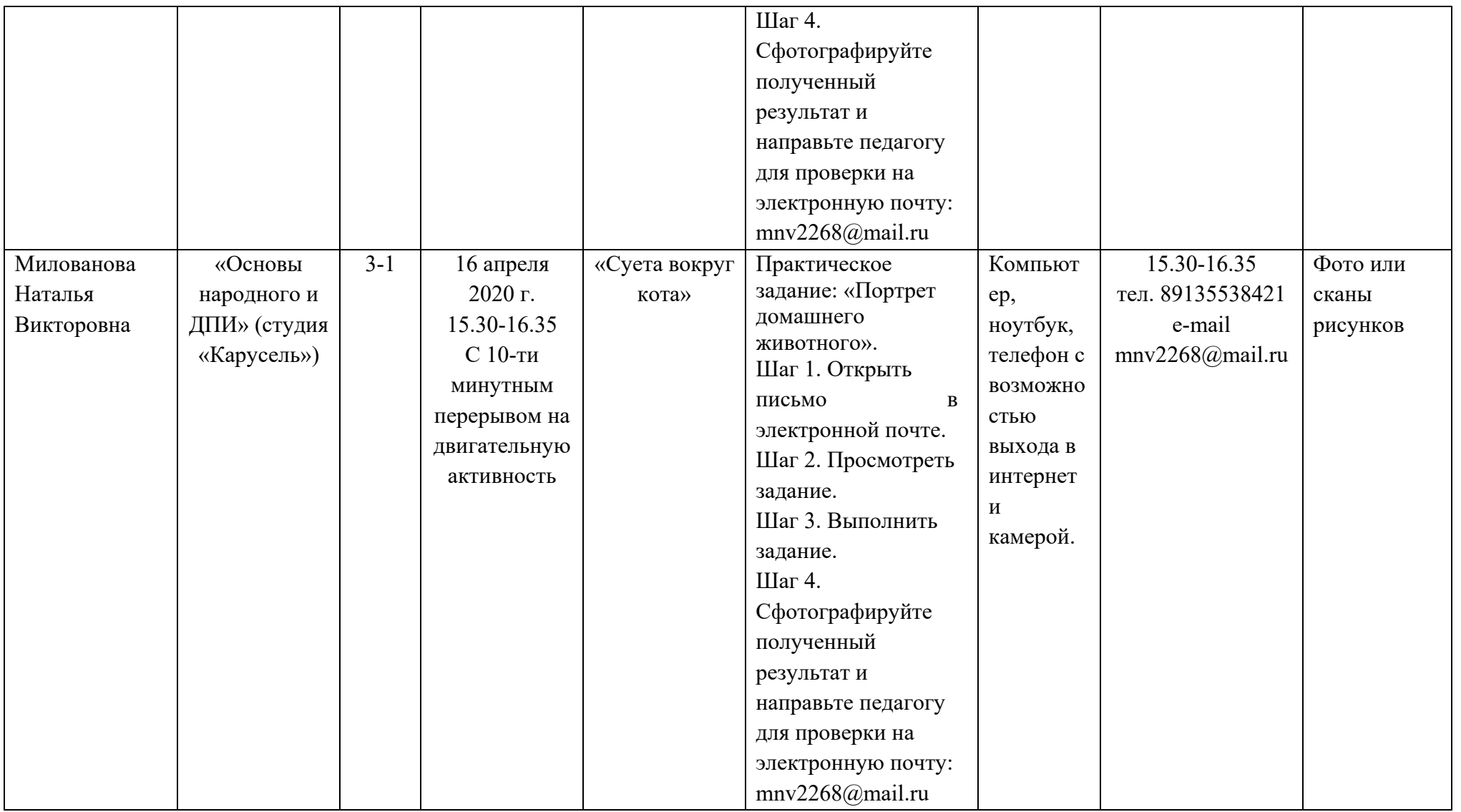

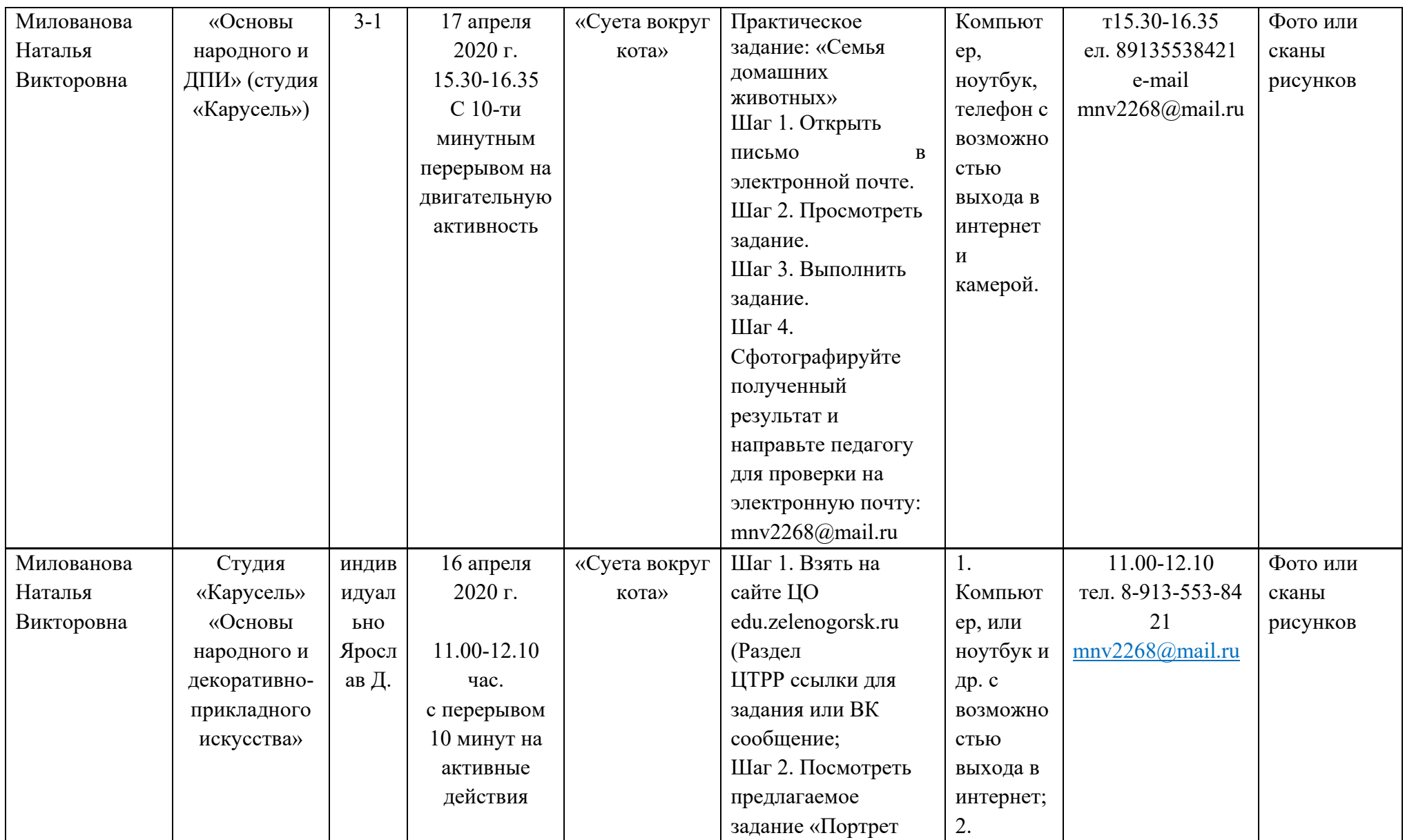

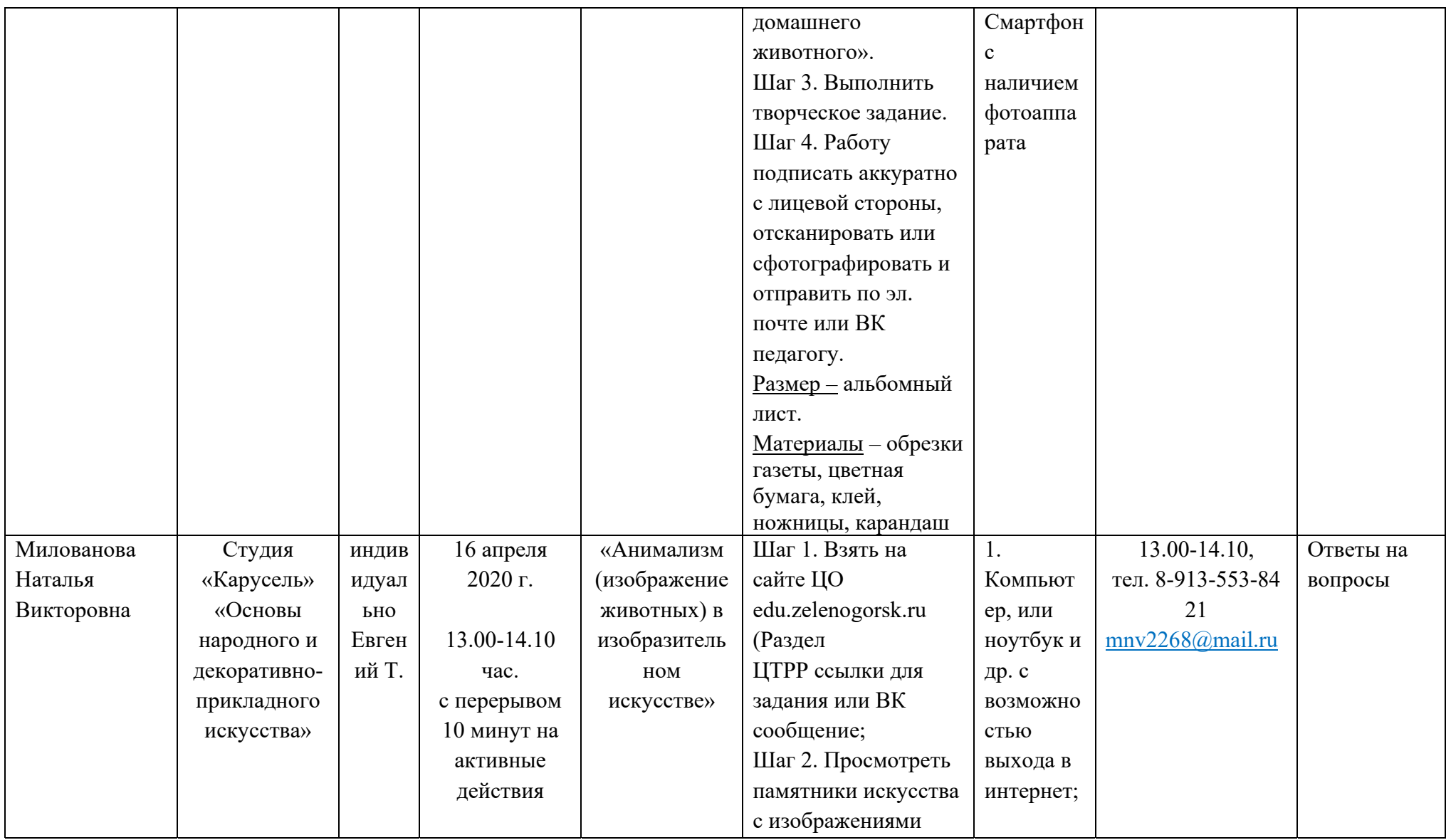

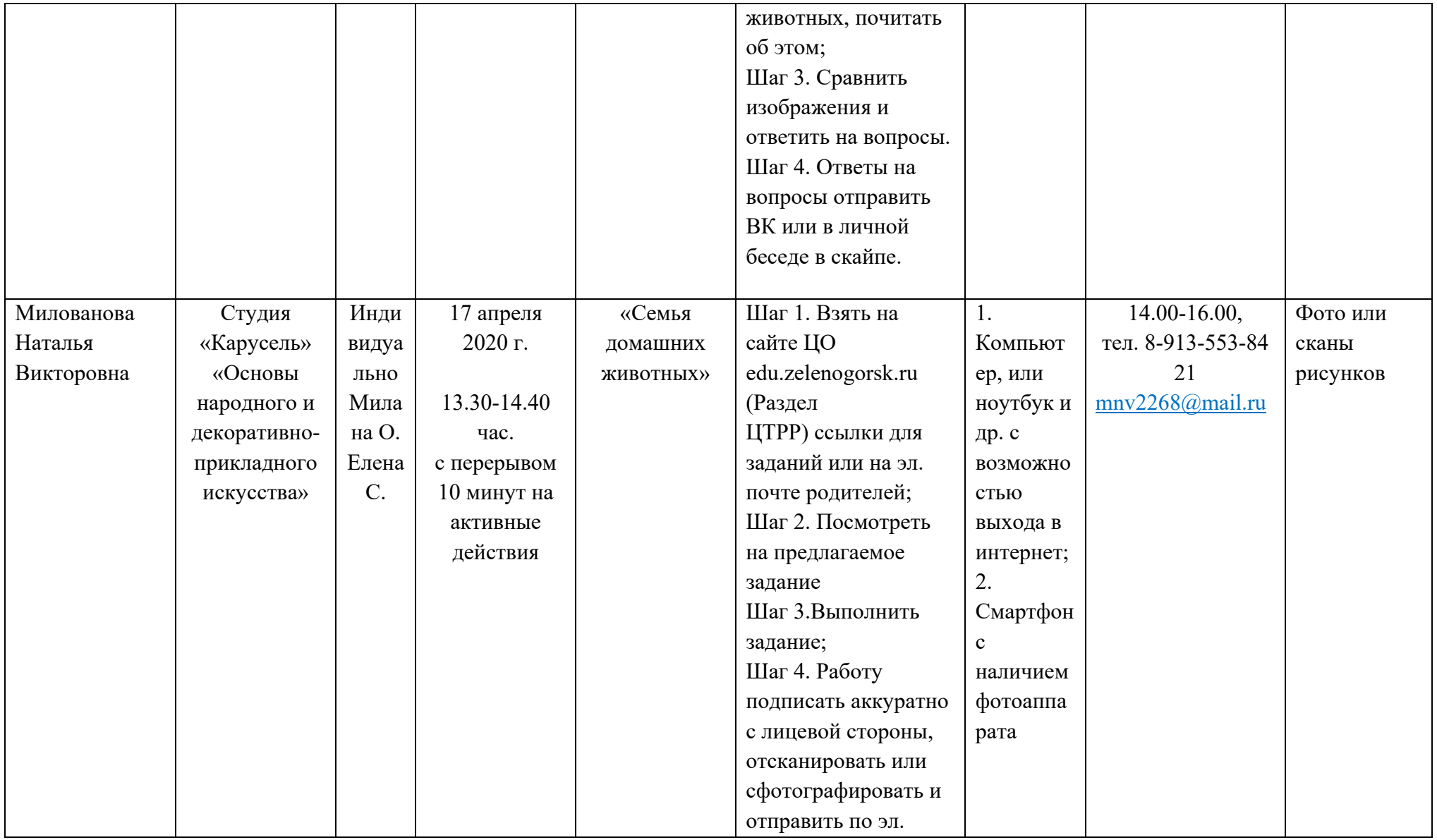

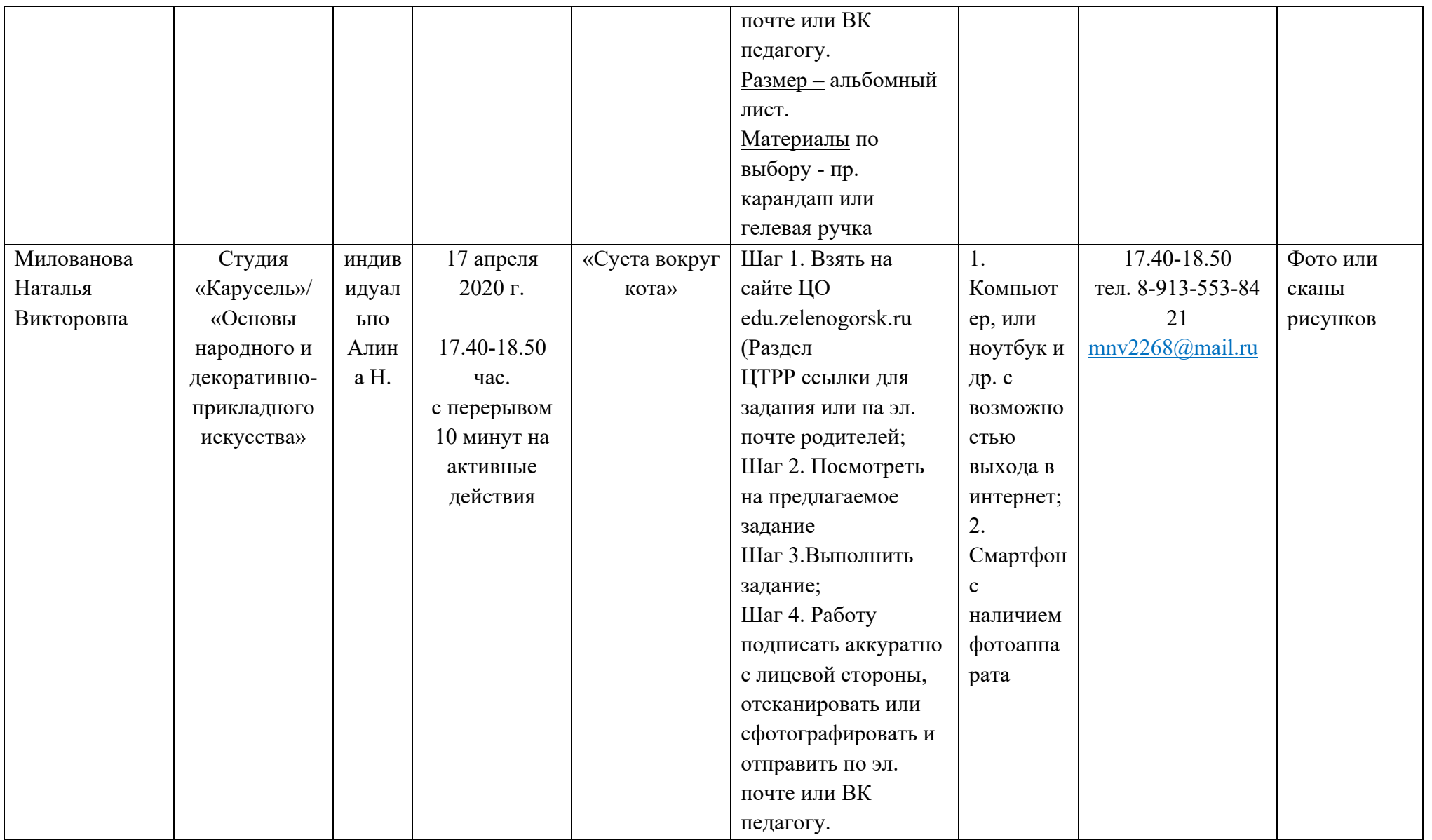

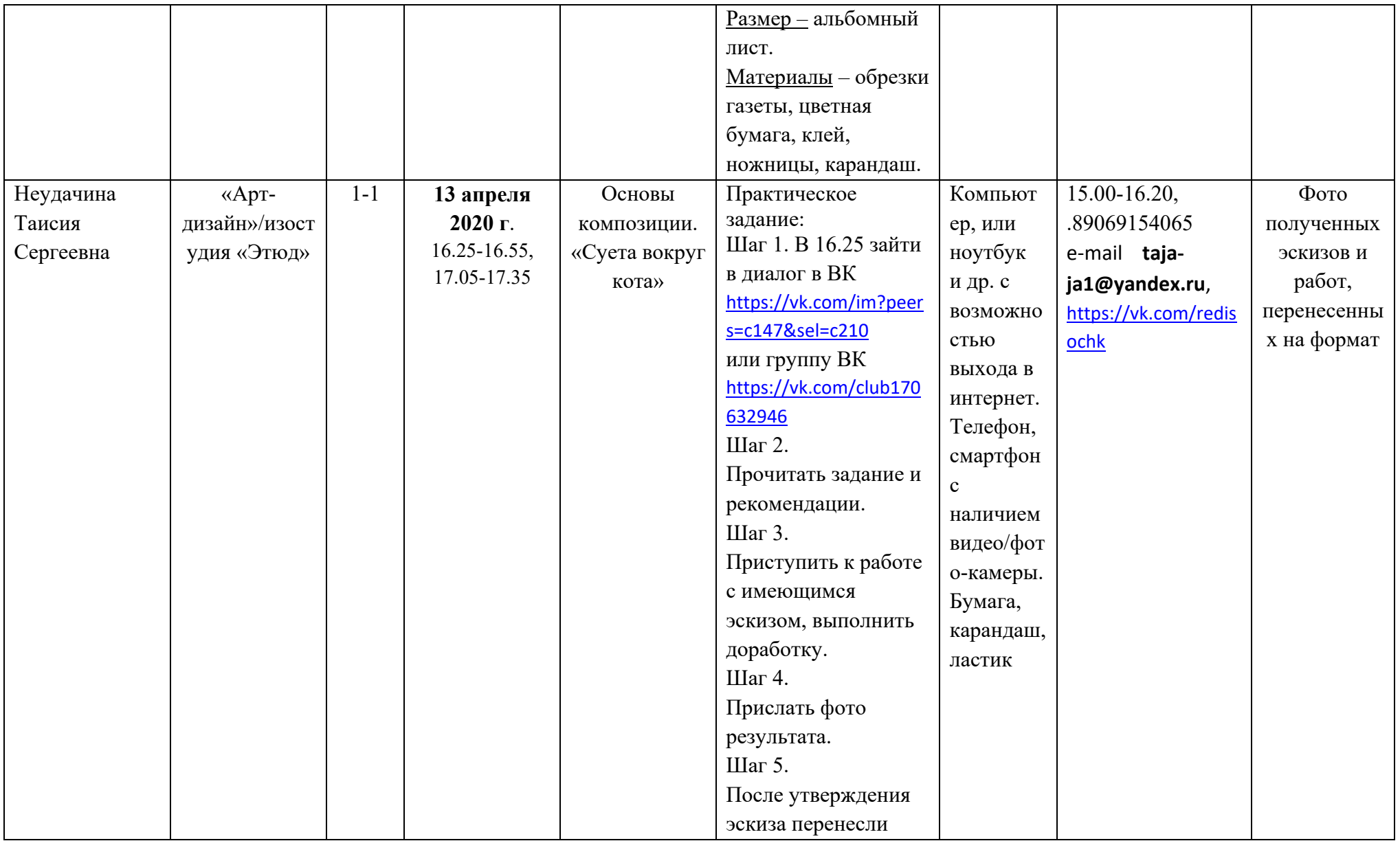

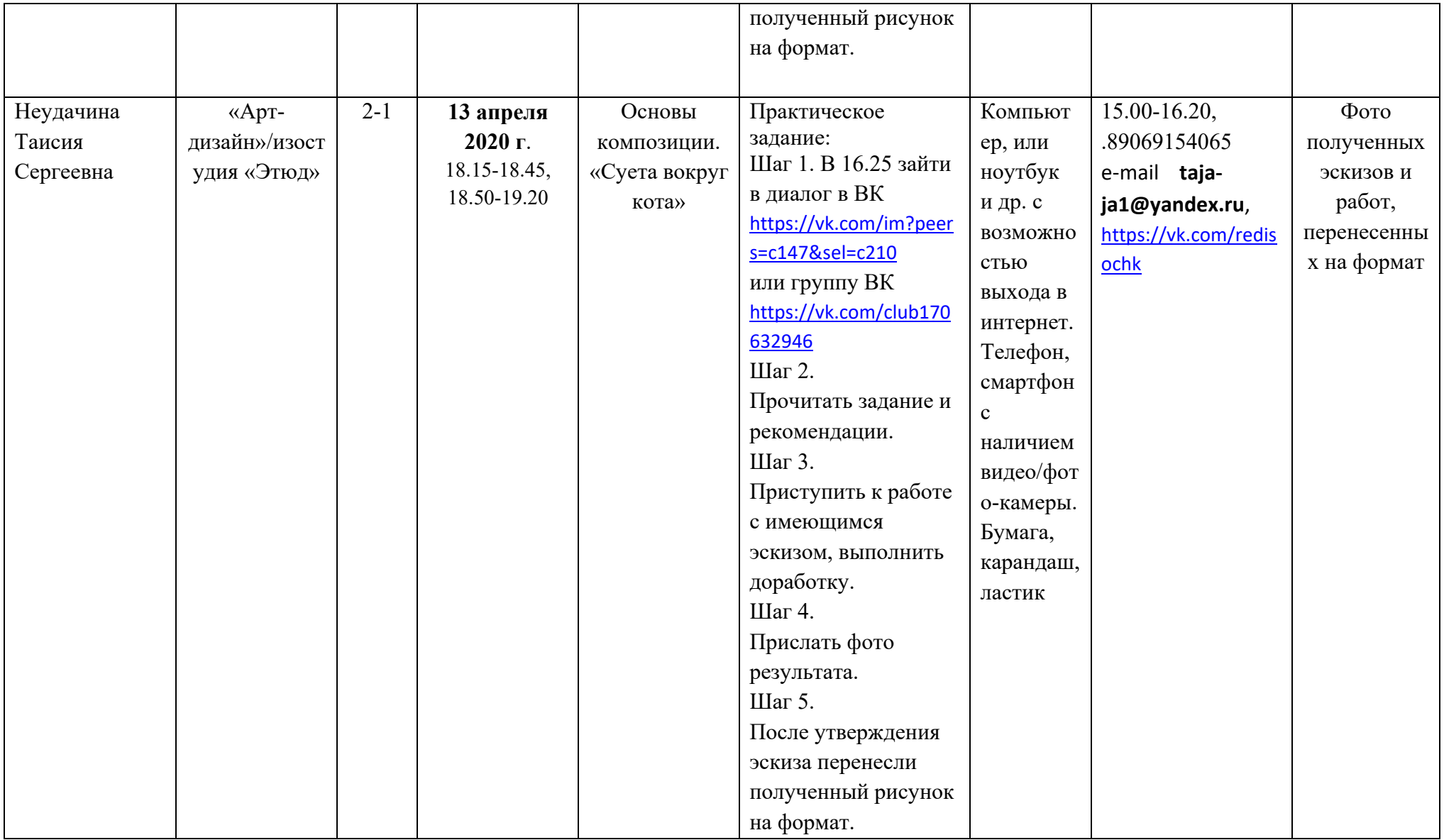

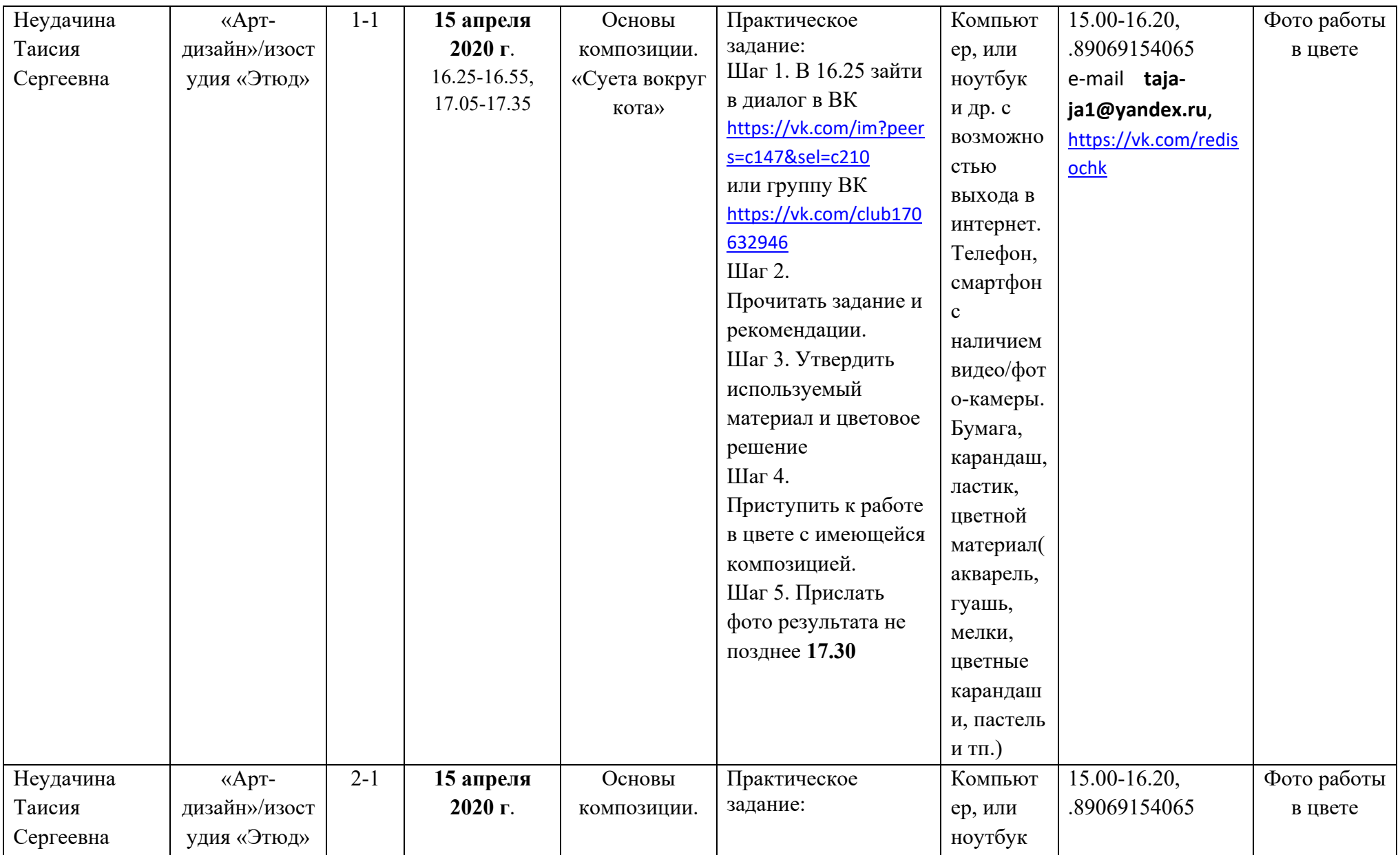

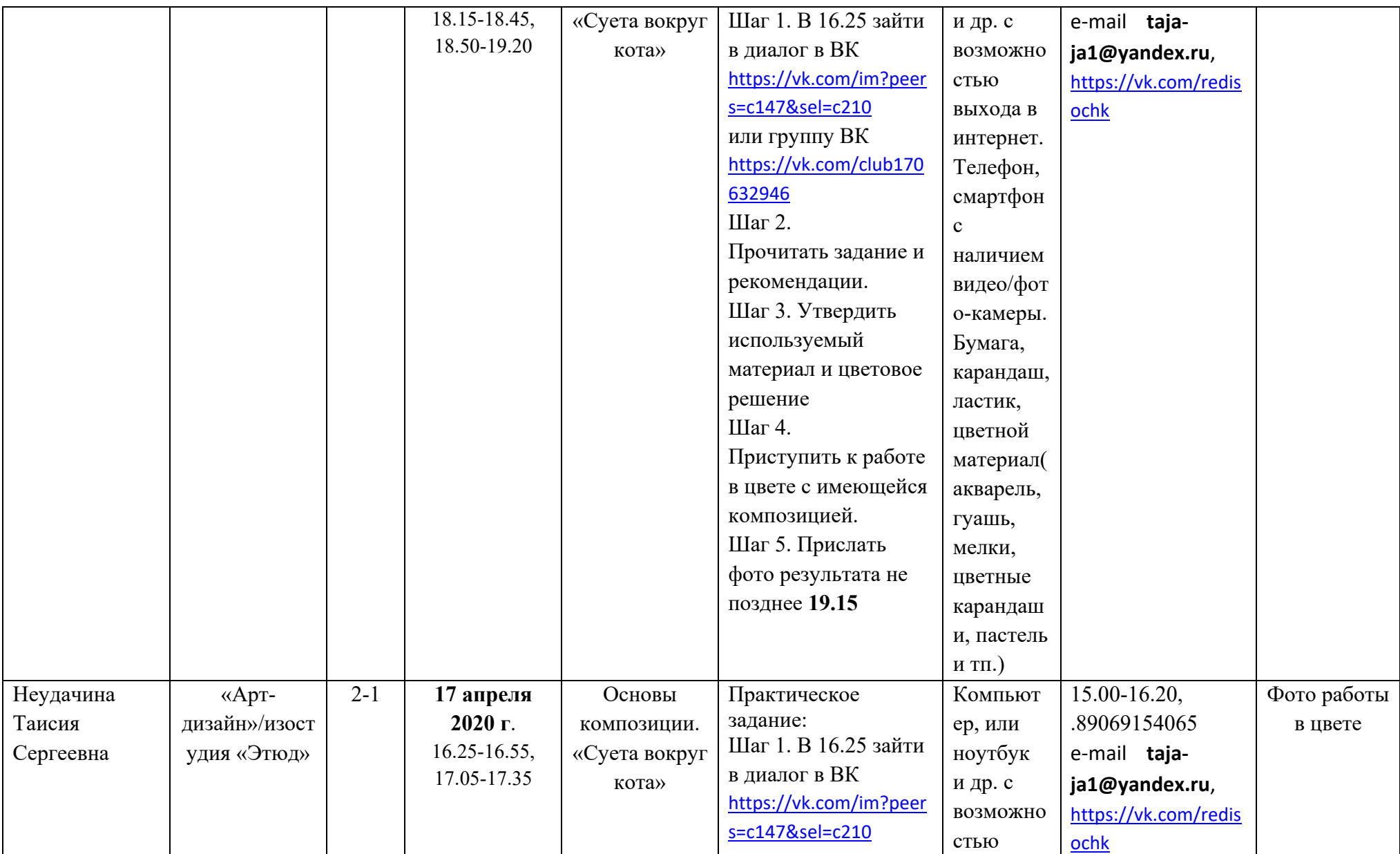

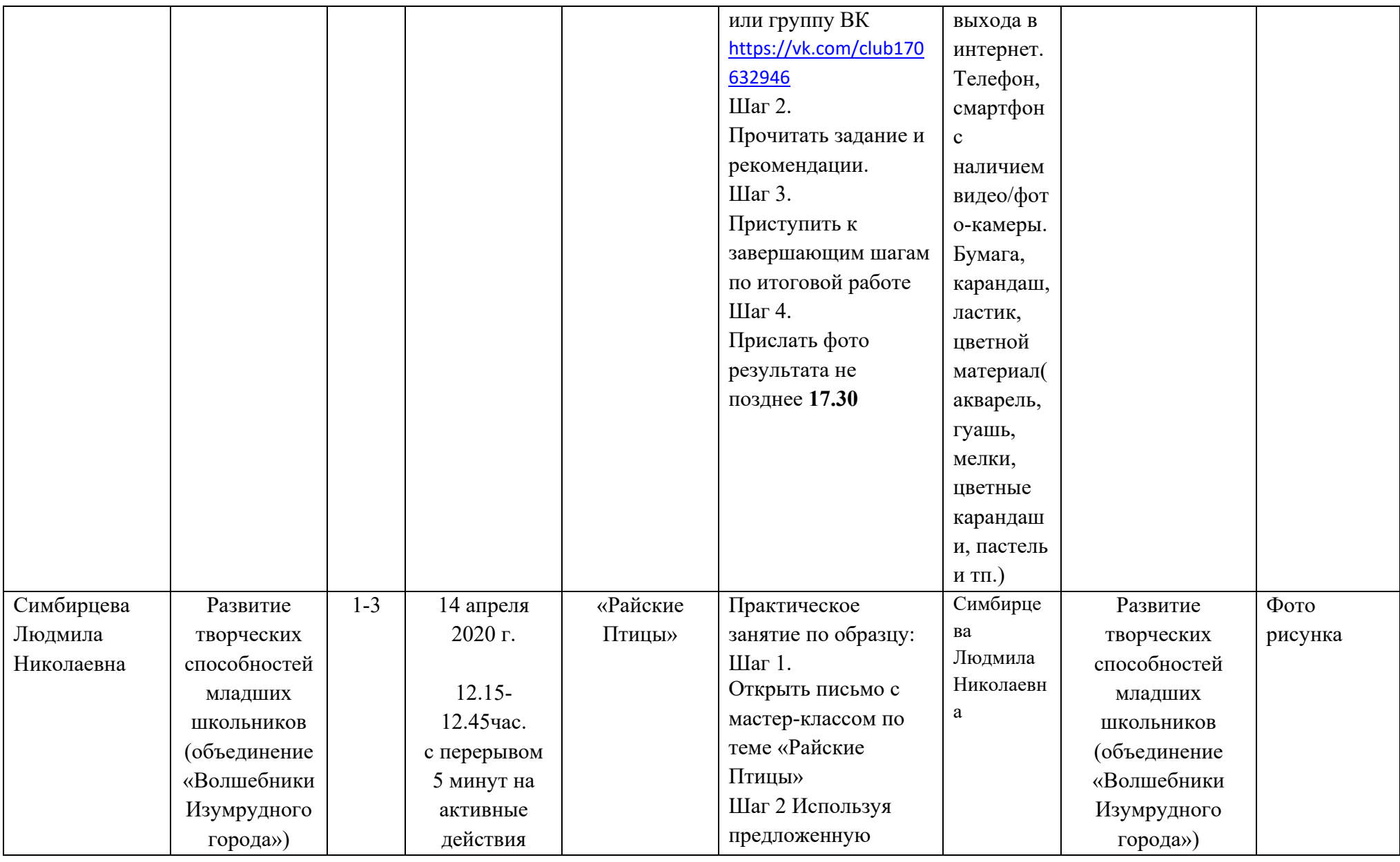

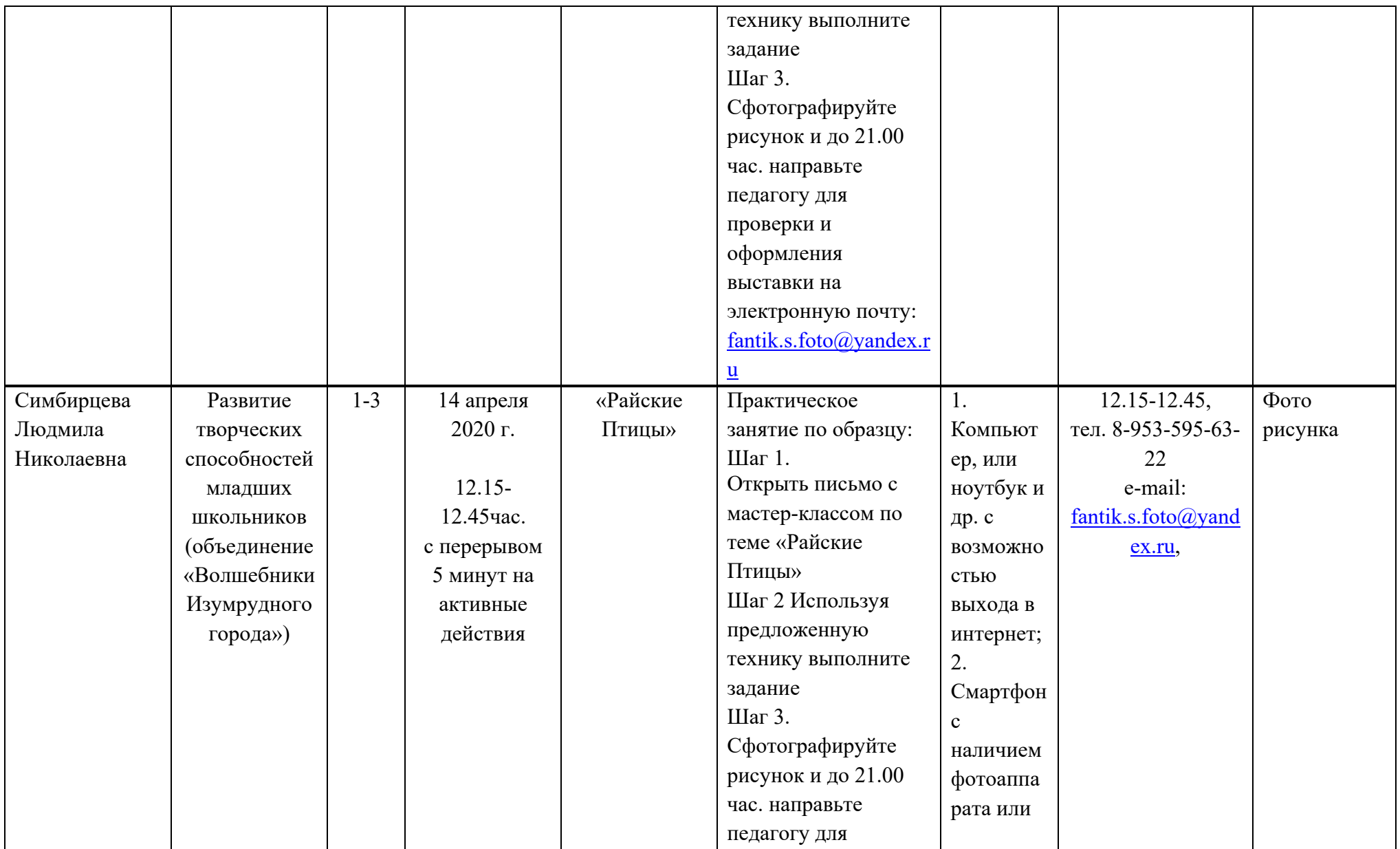

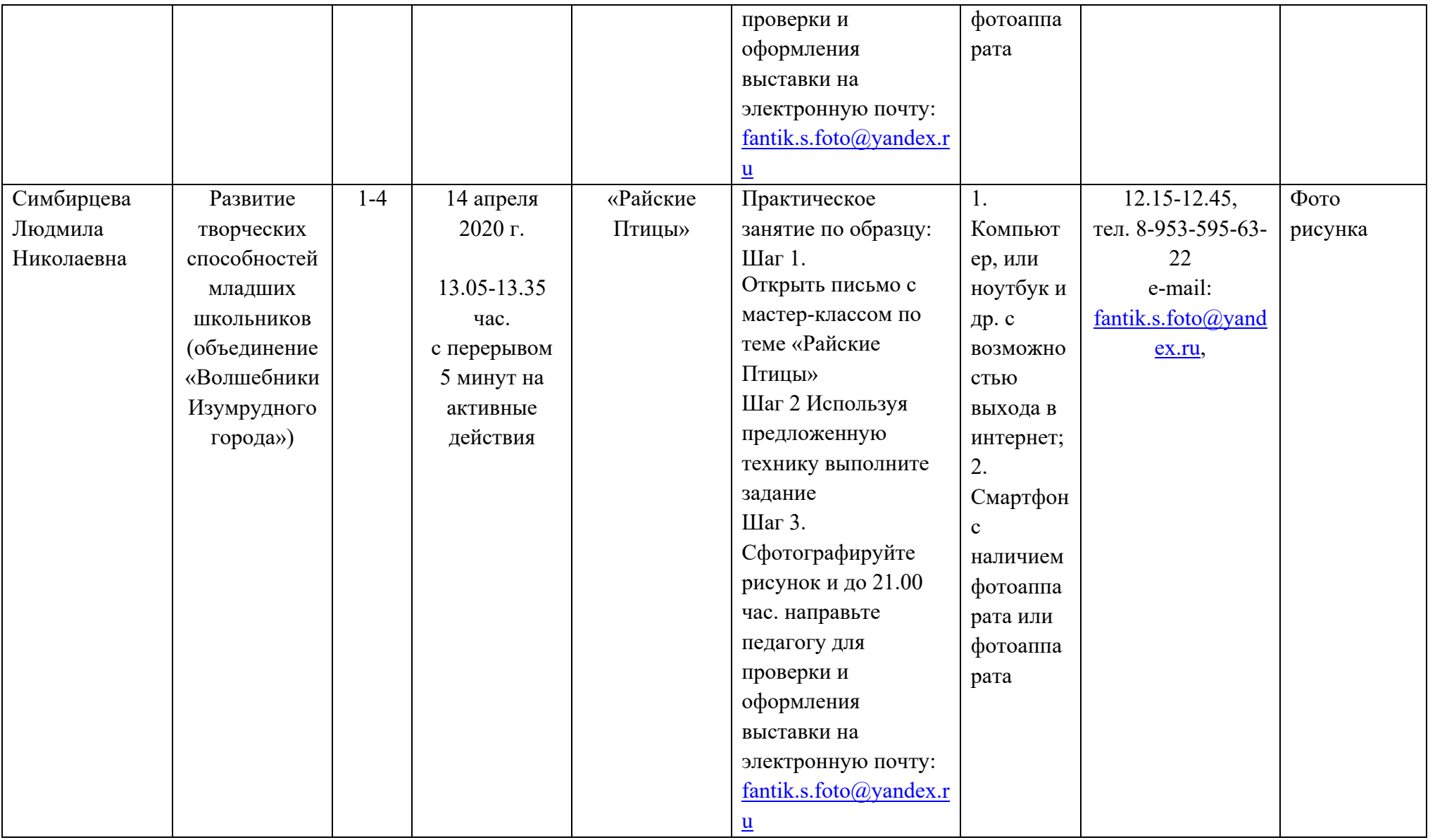

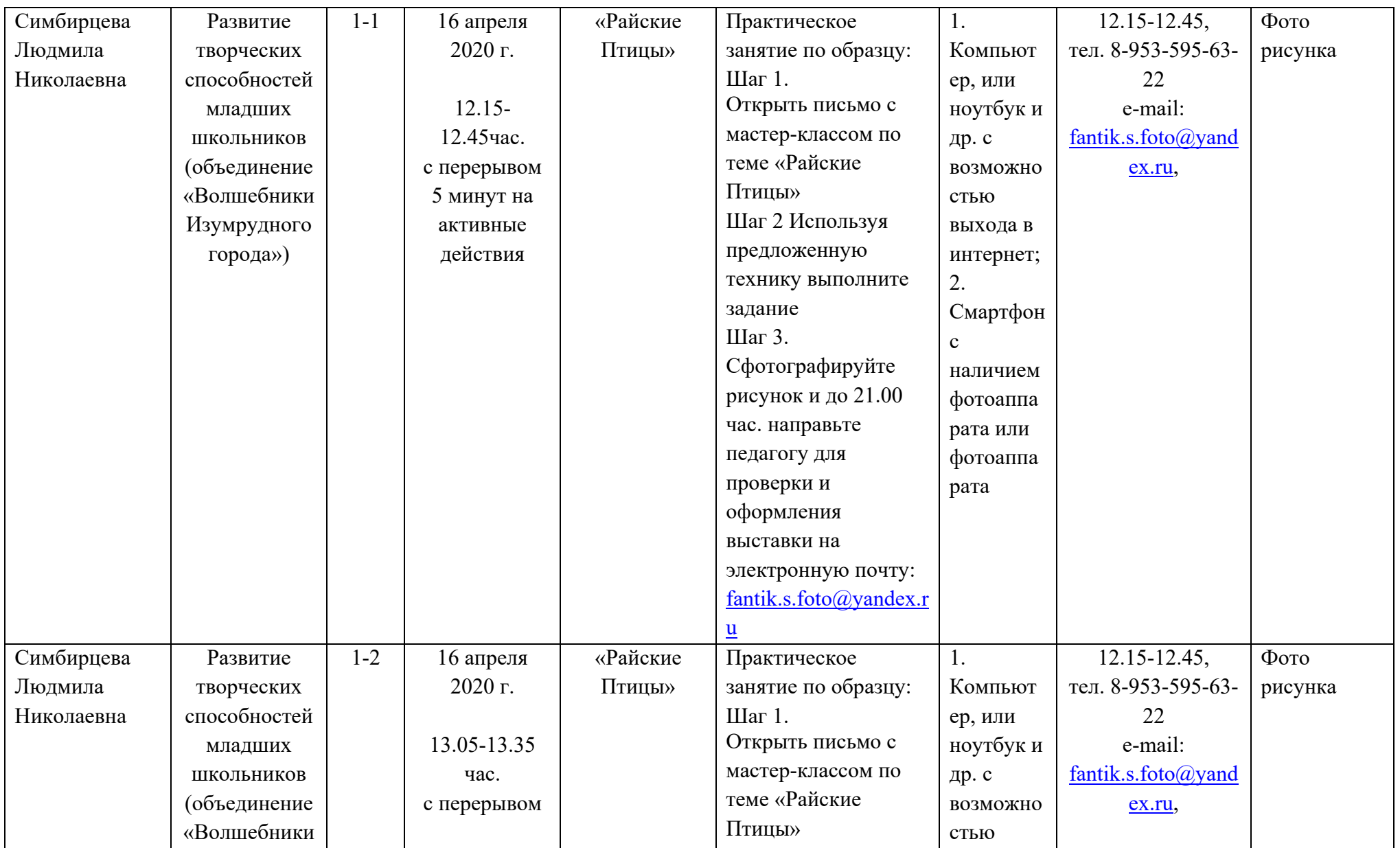

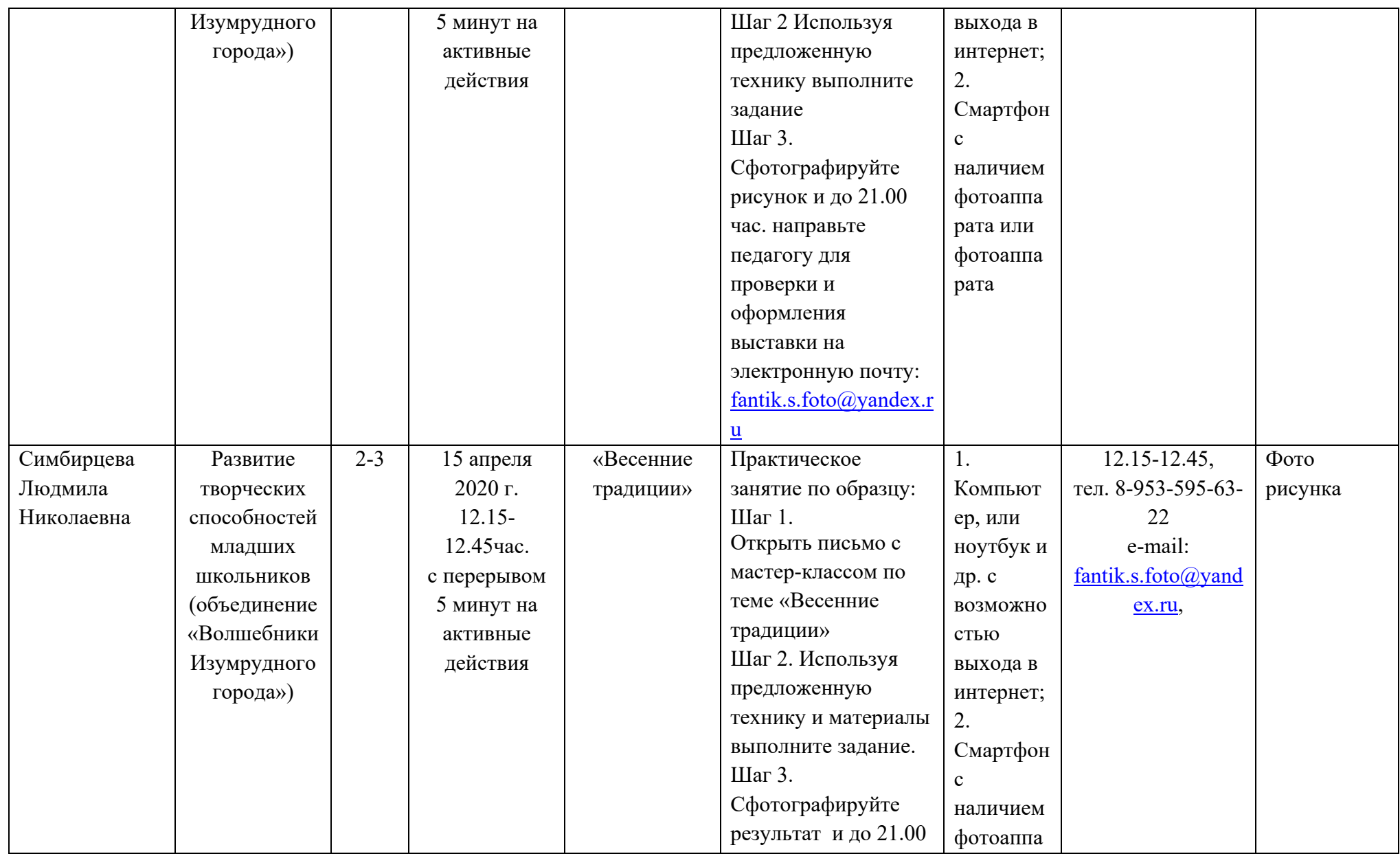

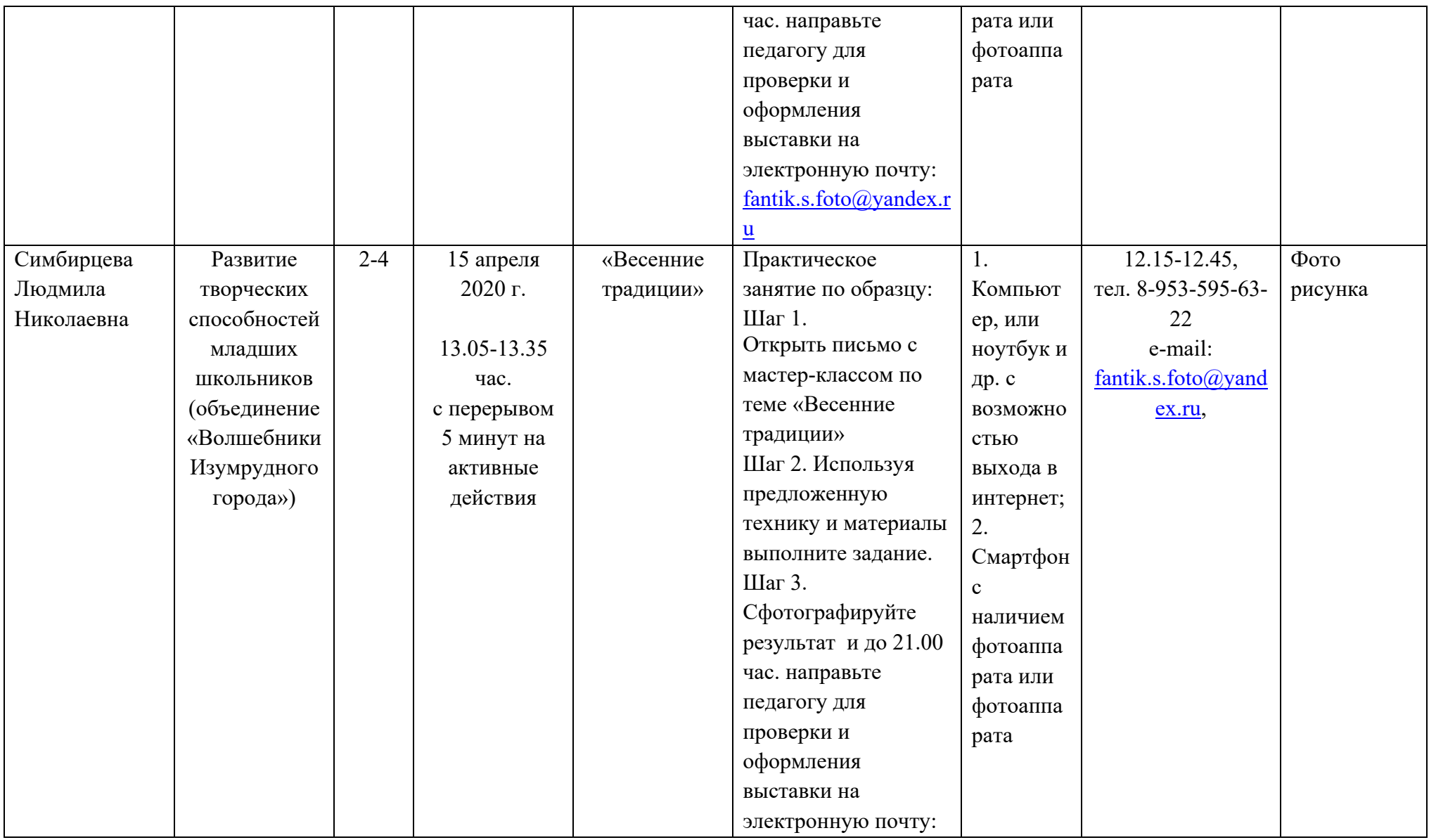

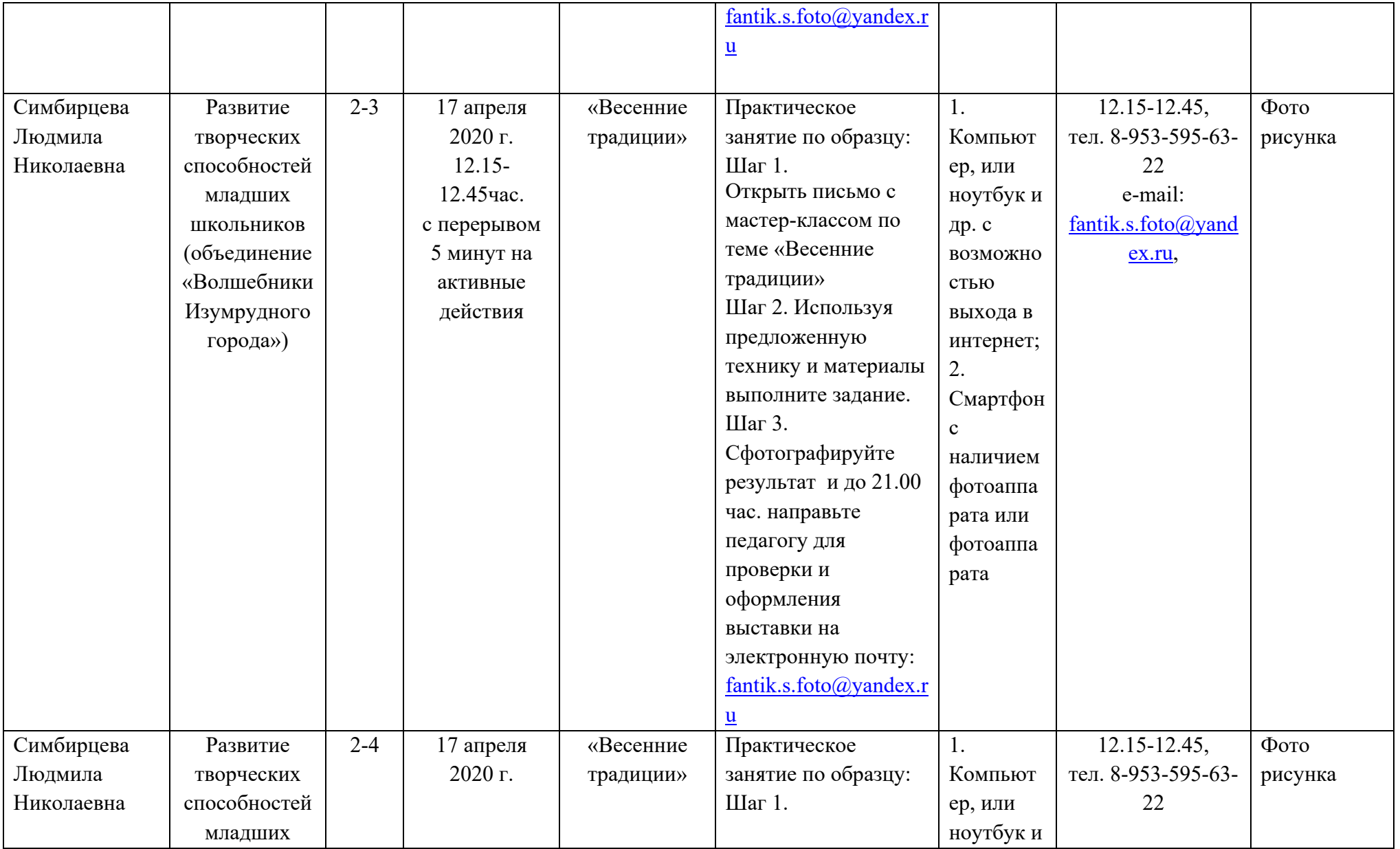

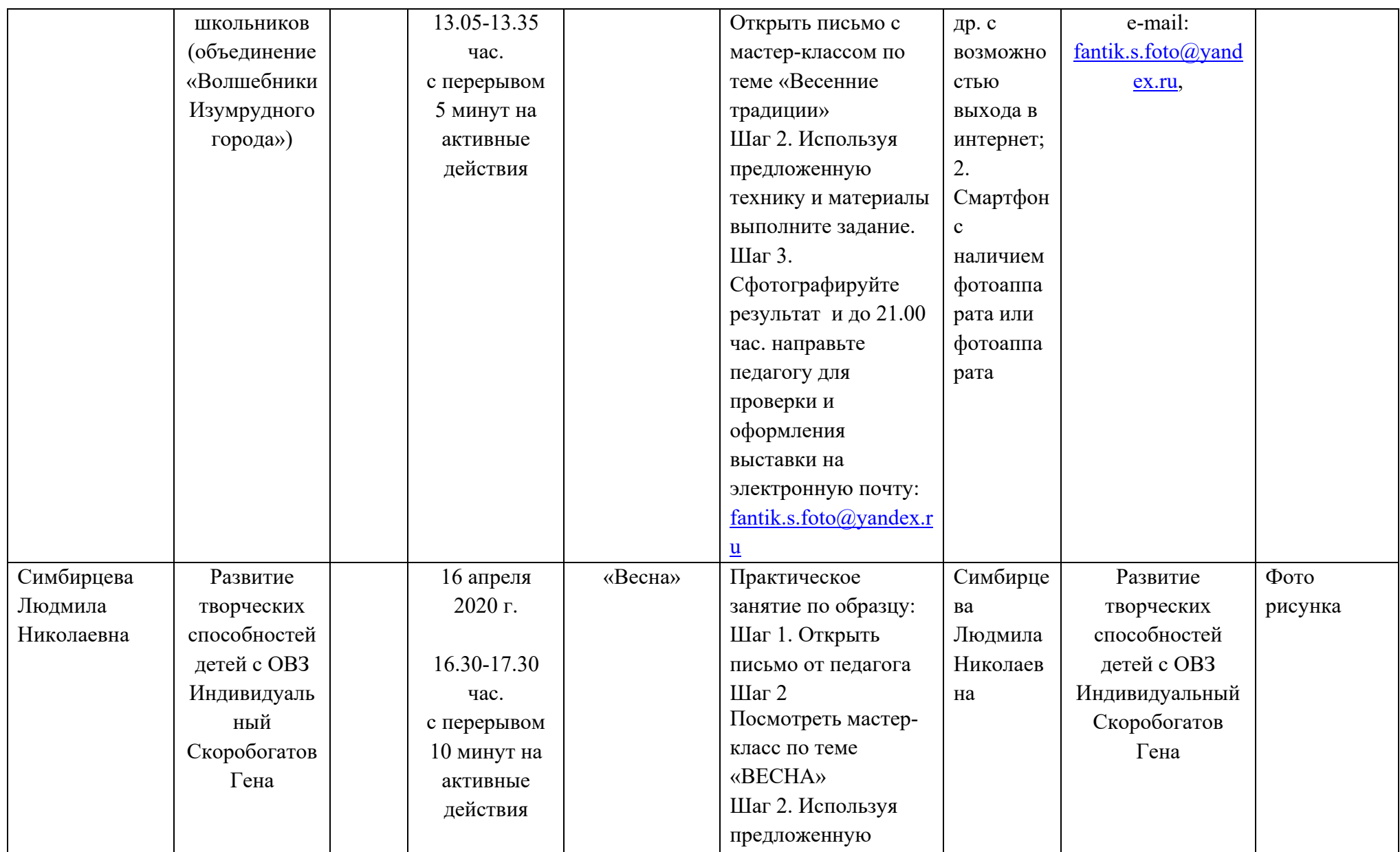

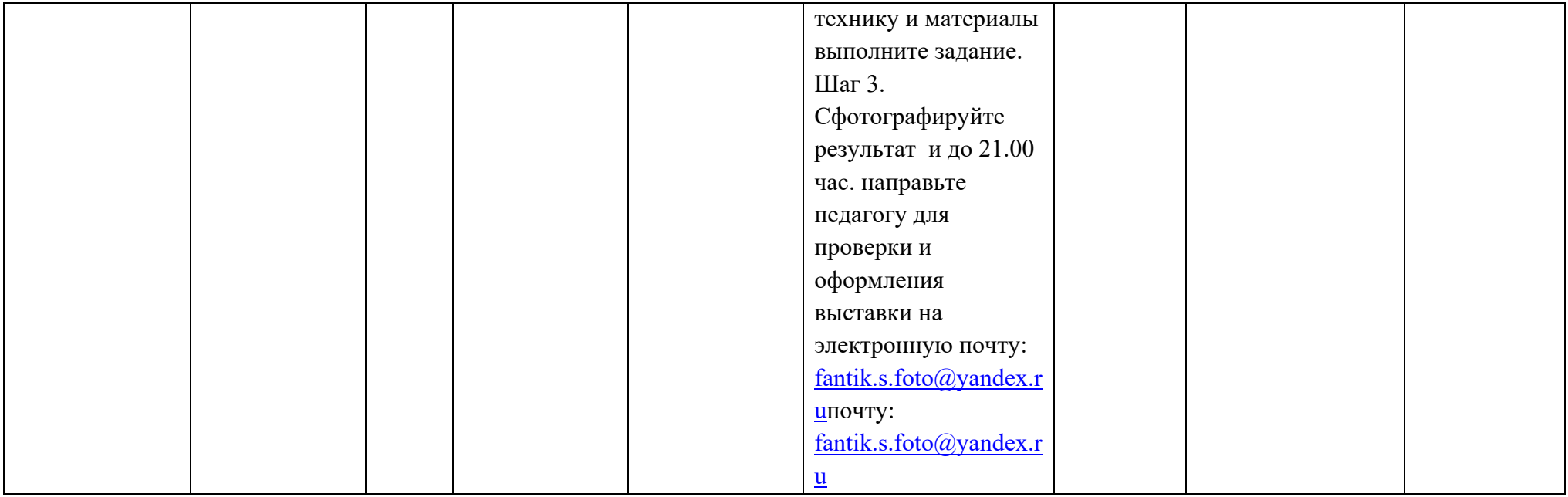